### REPUBLIQUE ALGERIENNE DEMOCRATIQUE ET POPULAIRE

## MINISTÈRE DE L'ENSEIGNEMENT SUPÉRIEUR ET DE LA RECHERCHE SCIENTIFIQUE

Université Abou Bekr Belkaïd de Tlemcen

Faculté de Technologie

attribué par la bibliothèque 

## MEMOIRE DE FIN D'ETUDE POUR L'OBTENTION DU DIPLOME DE MASTER ACADEMIQUE

Spécialité : Electrotechnique Option : Commandes électriques

préparé au Département de Génie Electrique et Electronique (GEE)

et présenté par

BOUDAOUD TARIQ et BOUDJELAL TAYEB

Intitulé du mémoire

# Etude d'un contrôleur Pl pour la commande d'un onduleur triphasé d'un système PV connecté au réseau électrique.

soutenu le 08 juillet 2021 devant la commission d'examen composée de :

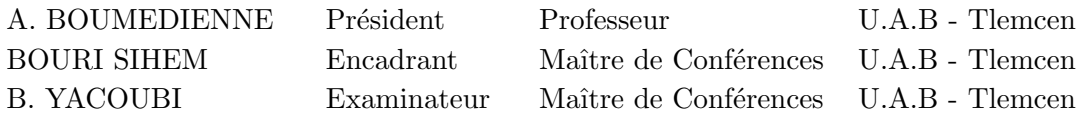

Année universitaire 2020 - 2021

# Dedicaces 1

<span id="page-1-0"></span> $\bigwedge$ vec l'aide de Dieu tout puissant, nous avons achevé ce modeste travail que je dédie :

- à mes trés chérs parents, pour leur soutient matériel et moral, en espérant que je puisse leur rendre le minimum de bonheur qu'ils m'ont offert ;
- à mes trés chéres mon frérers , YOUNES ET MOHAMMED ET OKACHA, et ma chére soeur FATIMA.
- à mes chéres amies proches , FAROUK, AHMED, et ILYES .
- à mon binome $\operatorname{TAYEB}$  .
- Enfin à toute la promotion Electrotechnique, option Commande électrique de l'année 2020-2021 .

BOUDAOUD TARIQ Tlemcen, le 08 juillet 2021

# Dedicaces 2

<span id="page-2-0"></span> $\rm J_{E}$ dédie ce modeste travail á tout ceux qui ont contribué de prés ou de loin à la réalisation de ce présent projet, ainsi je le dédie  $\land$  :

- A mes trés chers parents, que dieu les garde et les Protége pour leurs soutien ;
- A mon frére otmane et mes sœurs et mes neveux que j'adore ;
- A toutes familles BOUDJELAL ;
- A mon binome TARIQ ;
- Aux chers amis : Riad anes bachir walid chemso boumediene lotfi adil ;

TAYEB BOUDJELAL Tlemcen, le 08 juillet 2021

# Remerciements

<span id="page-3-0"></span>Ce document présente les travaux effectués dans le cadre de notre projet de fin d'étude de Master au Département de Génie Électrique et Électronique de la Faculté de Technologie de l'Université Abou Bekr Belkaïd de Tlemcen.

En premier lieu, nous tenons `a exprimer notre gratitude `a notre encadrant BOURI SIHEM à l'Université Abou Bekr Belkaïd de Tlemcen, pour nous avoir proposé et dirigé ce travail, Nous la remercions pour nous avoir fait profité, de sa expérience, pour sa orientations qui nous ont permis de mener à bien ce travail.

Nous remercions également le Docteur Hichem BELTAOUAF, chef du département de Génie Électrique et Électronique de la Faculté de Technologie de l'Université Abou Bekr Belkaïd de Tlemcen, pour sa coopération et sa gentillesse, ainsi que l'ensemble des enseignants du département pour leur dévouement.

Nous sommes sensibles `a l'honneur que nous a fait monsieur Abdelmadjid BOUMEDIENNE, Professeur à l'Université Abou Bekr Belkaïd, pour avoir accepté de présider et de nous honorer de sa présence au sein du jury de soutenance du présent m´emoire, qu'il trouve ici l'expression de notre reconnaissance et de notre respect.

Enfin, nous tenons également à adresser nos vifs remerciements au Docteur Yacoubi Boumediene, Maitre de Conférences à l'Université Abou Bekr Belkaïd, nous le remercions chaleureusement pour avoir accepté d'examiner le présent mémoire et pour son observations et remarques pertinentes et constructives.

Merci enfin à tous ceux qui, de près ou de loin, nous ont aidé et donc ont contribué au succès de ce travail.

### BOUDAOUD TARIQ BOUDJELAL TAYEB Tlemcen, le 08 Juillet 2021

## Resumes

#### <span id="page-4-0"></span>Résumé

L'objectif de cet mémoire est d'étudier un système photovoltaïque connecté à un réseau électrique par l'intermédiaire d'un convertisseur continu-continu et d'un onduleur triphasé. L'étude est mise en œuvre à l'aide d'une simulation avec l'outil Simulink dans le logiciel MATLAB.

La première partie est consacrée aux panneaux solaires, leur fonctionnement, leurs caractéristiques et leur modélisation, dans la deuxième partie nous discutons de la modélisation et de la conception d'un convertisseur dc-dc contrôlé par la commande MPPT pour tirer la puissance la plus exploitable du pv système. Enfin, nous discutons du principe de fonctionnement et la modélisation de l'onduleur triphasé et la conception des contrôleurs pi pour contrôler la tension, le courant et la puissance de sortie de l'onduleur afin de pouvoir connecter le système photovoltaïque à un réseau électrique triphasé.

#### Mots clés

MPPT ; Panneau Photovoltaïque ; Hacheur Boost ; contrôleur Pl ; onduleur ; Réseau  $électricue$ 

#### Abstract

The objectif of This thesis is to study a pv system connected to a power grid through a dc-dc converter and an 3phase inverter . The study is implemend using simulation with simulink tool in MATLAB software.

The first part is devoted to solar panels, how they work, their characteristics and their modeling , in the second part we discust the modelling and the design of dc-dc coverter controlled by MPPT command to get the most usable power out of the pv system. finally we discust the working principe and modelling of 3 phase inverter and how to design pi controllers to cotrole the output voltage and current of the inverter so we can connect the pv system to a 3 phase power grid.

#### Keywords

MPPT; Solar panel ; boost converter; PI controller; Inverter; Power grid

# TABLE DES MATIERES

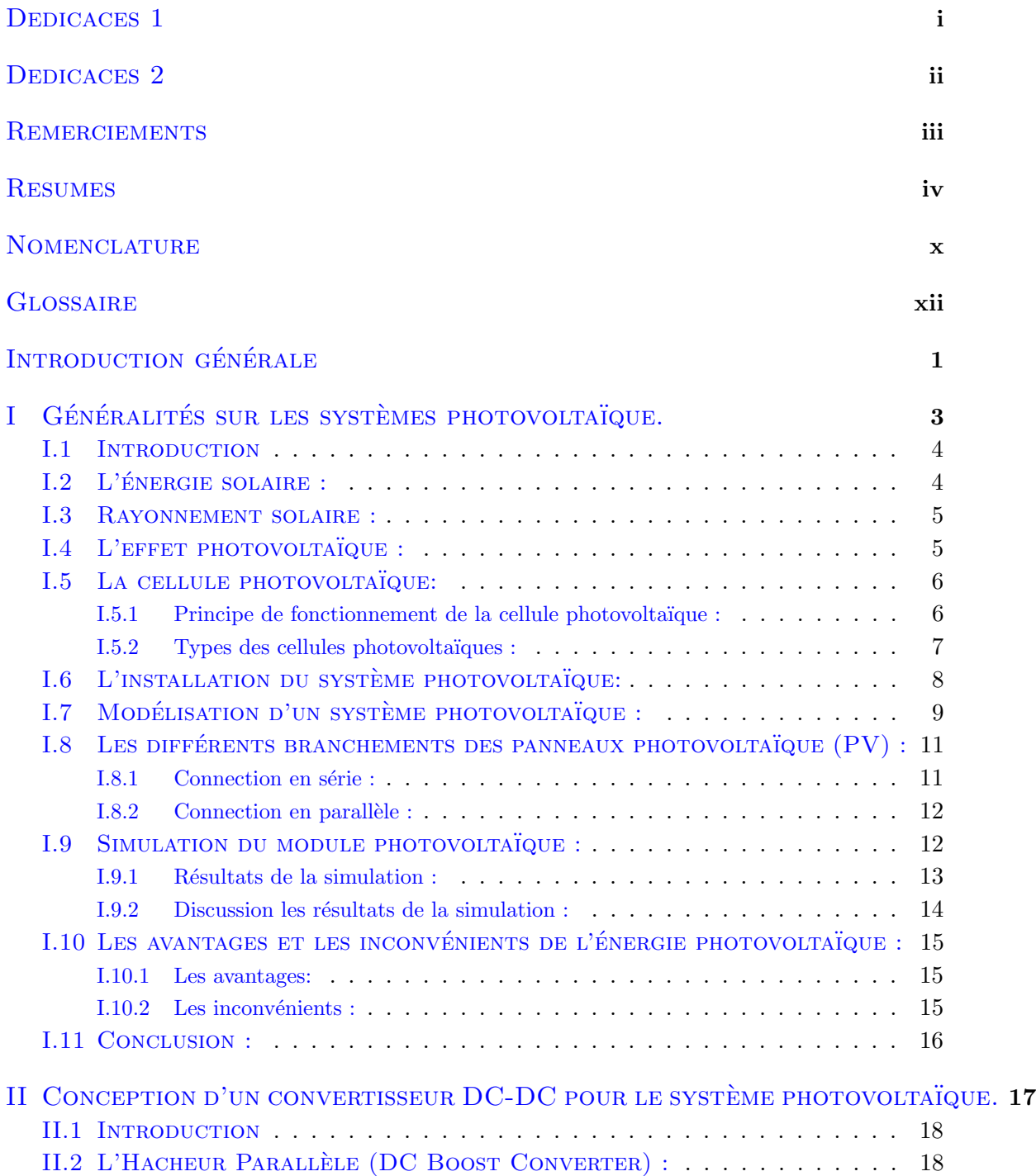

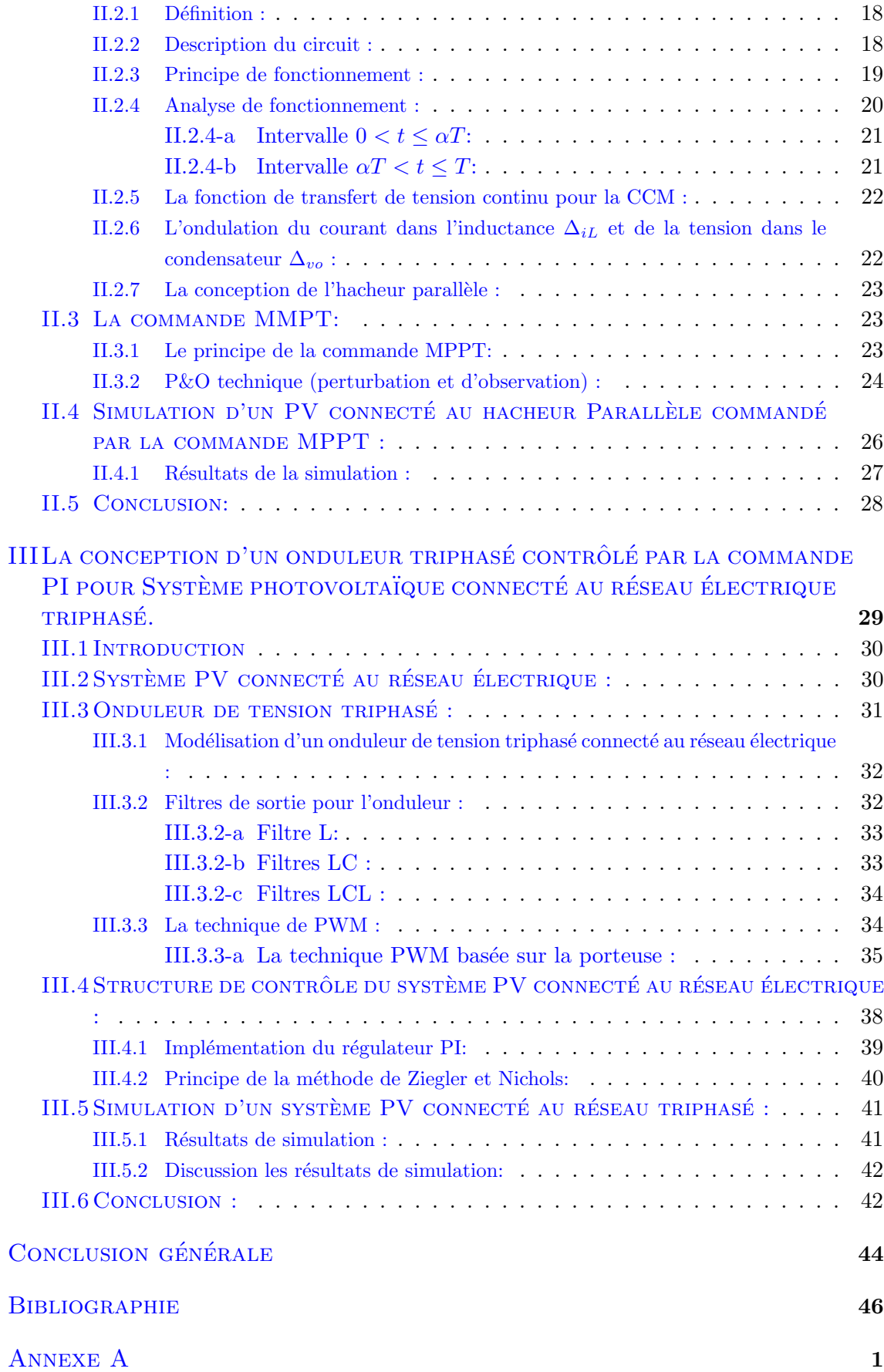

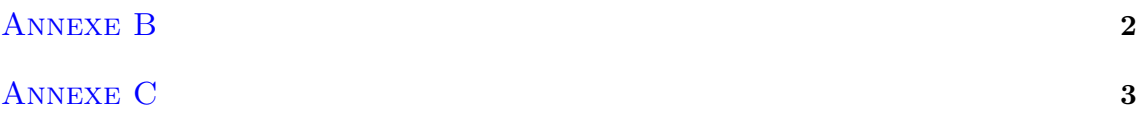

# LISTE DES FIGURES

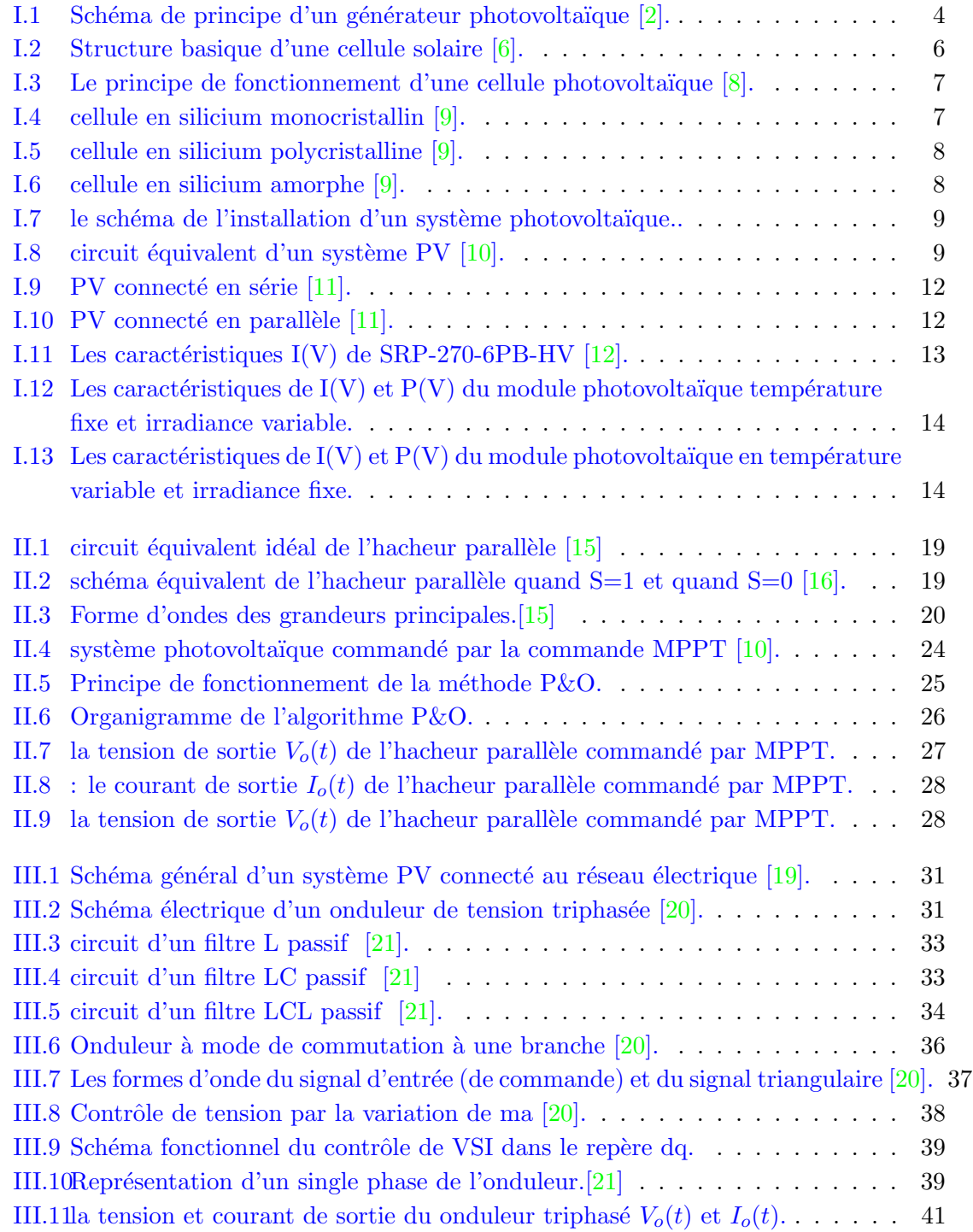

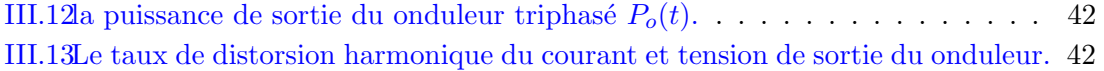

# Nomenclature

<span id="page-10-0"></span> $\sum$ es principales notations et abréviations utilisées dans cette thèse sont explicitées cidessous, sous leur forme la plus couramment employée dans le domaine du génie électrique.

#### Constantes

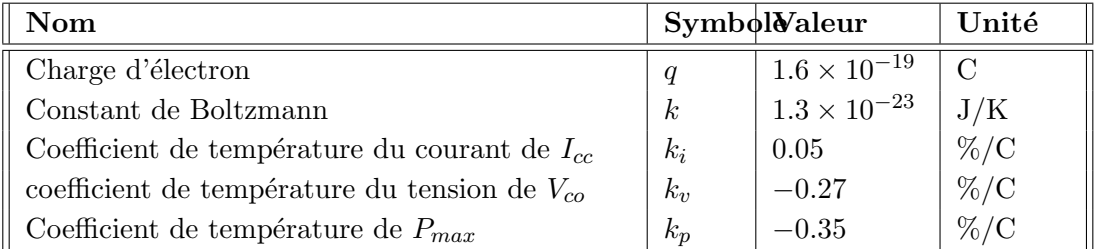

## Grandeurs électriques et mécaniques

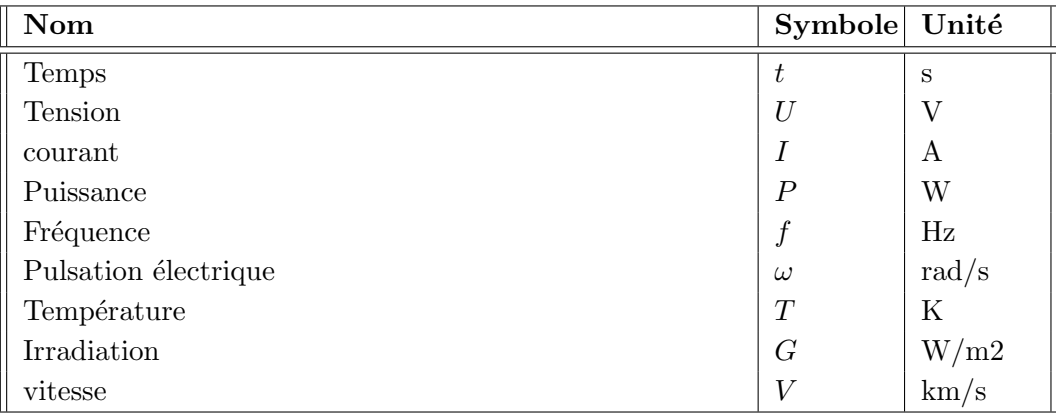

## Paramètres

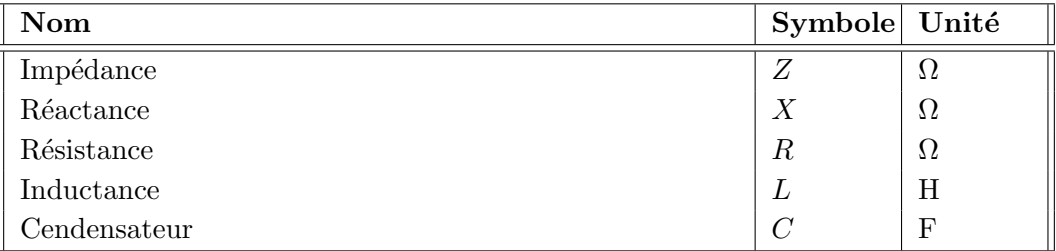

# Glossaire

<span id="page-12-0"></span>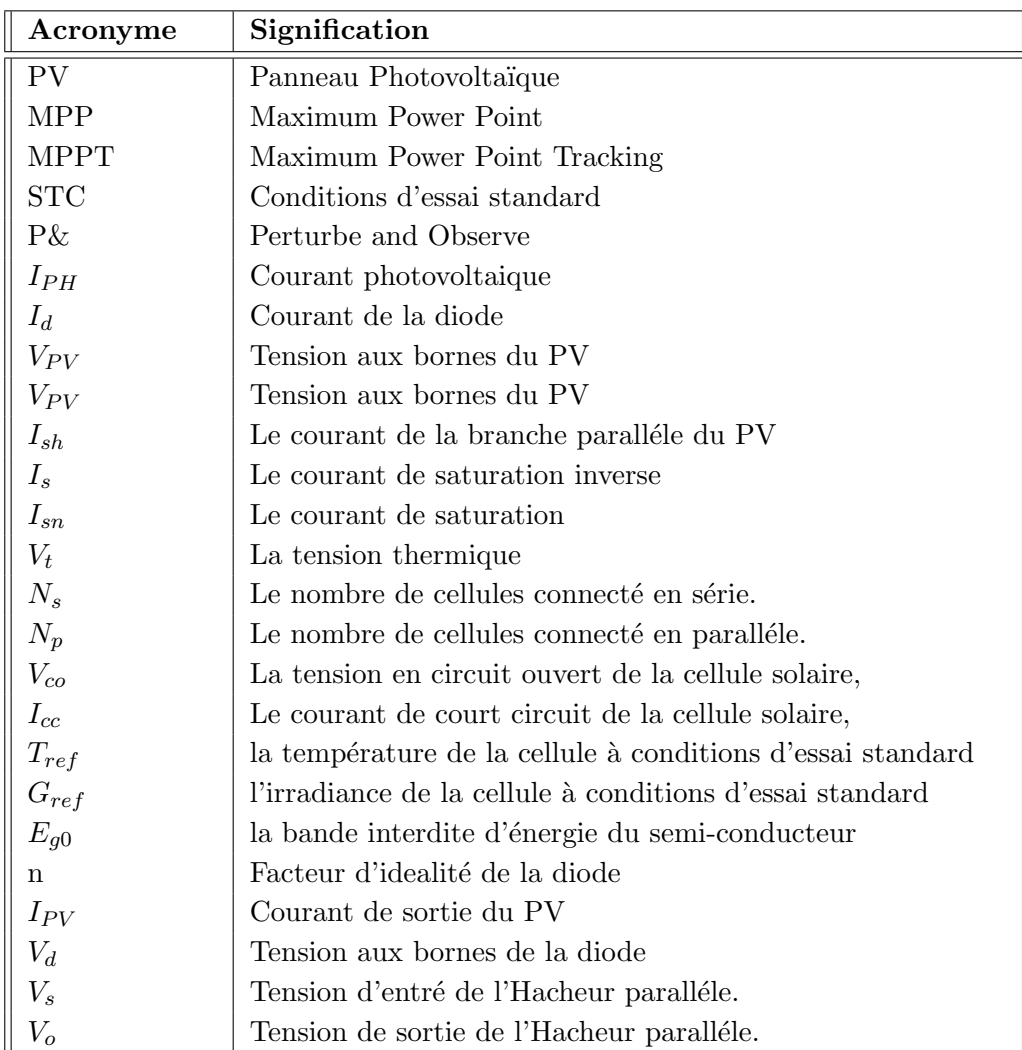

# Introduction générale

<span id="page-13-0"></span> $\sum_{E}$  marché de l'énergie renouvelables a connu une croissance rapide au cours de la dernière décennie en raison de la détérioration de la qualité de l'environnement et de l'escalade du prix des combustibles fossiles.

l'énergie renouvelables est devenu aujourd'hui comme une solution potentille pour la pollution car il est plus approprié et le plus performant et propre.

il existe de nombreux types d'énergies renouvelables comme l'énergie photovoltaïque ,l'´energie du vent, de la chaleur, de la terre, de l'eau et l'´energie biomasse. Le fil conducteur étudié dans cette thèse est l'énergie photovoltaïque. Ce dernier est en forte croissance ces dernières années car il s'agit d'une source inépuisable, non polluante pour l'environnement, silencieuse et non gênante pour les riverains.

Le développement rapide de l'énergie solaire est progressivement apparu sous la forme de petites installations électriques connectées au réseau Basse Tension (BT) et des fermes solaires directement connectées au réseau Moyenne et Haute tension (HT, MT).

Afin d'améliorer le rendement des panneaux photovoltaïque il est nécessaire d'introduire la technique du Point de Puissance Maximale (la technique du MPPT). Dans la littérature, plusieurs strat´egies sont mentionn´ees, parmi lesquelles l'algorithme de perturbation et d'observation (P&O).

Le but de ce travail consiste en une étude par simulation sous MATLAB d'un panneau photovoltaïque connecté au réseau utilisant les convertisseurs dc-dc et dc-ac.

Dans le premier chapitre, nous présenterons une généralistes sur les systèmes photovoltaïques et faire la modélisation et la simulation du système photovoltaïque basée sur un circuit PV équivalent.

Le deuxième chapitre décrit une étude préliminaire sur le convertisseur  $DC/DC$ contrôlé par la commande MPPT pour régler la tension de sortie de sortie du panneau photovolta¨ıque et maximiser la puissance produit par le panneau photovolta¨ıque .

Dans le dernier chapitre on va étudié les contrôleurs PI qui utilisé pour contrôlé l'onduleur triphasé pour faire la connection du panneau photovoltaïque a un réseau électrique triphasé.

En annexe nous avons donné tous les schémas de simulation par SIMULINK permettant d'obtenir les résultats introduits dans ce mémoire.

# <span id="page-15-0"></span>Chapter I

# Généralités sur les systèmes photovoltaïque.

#### Sommaire

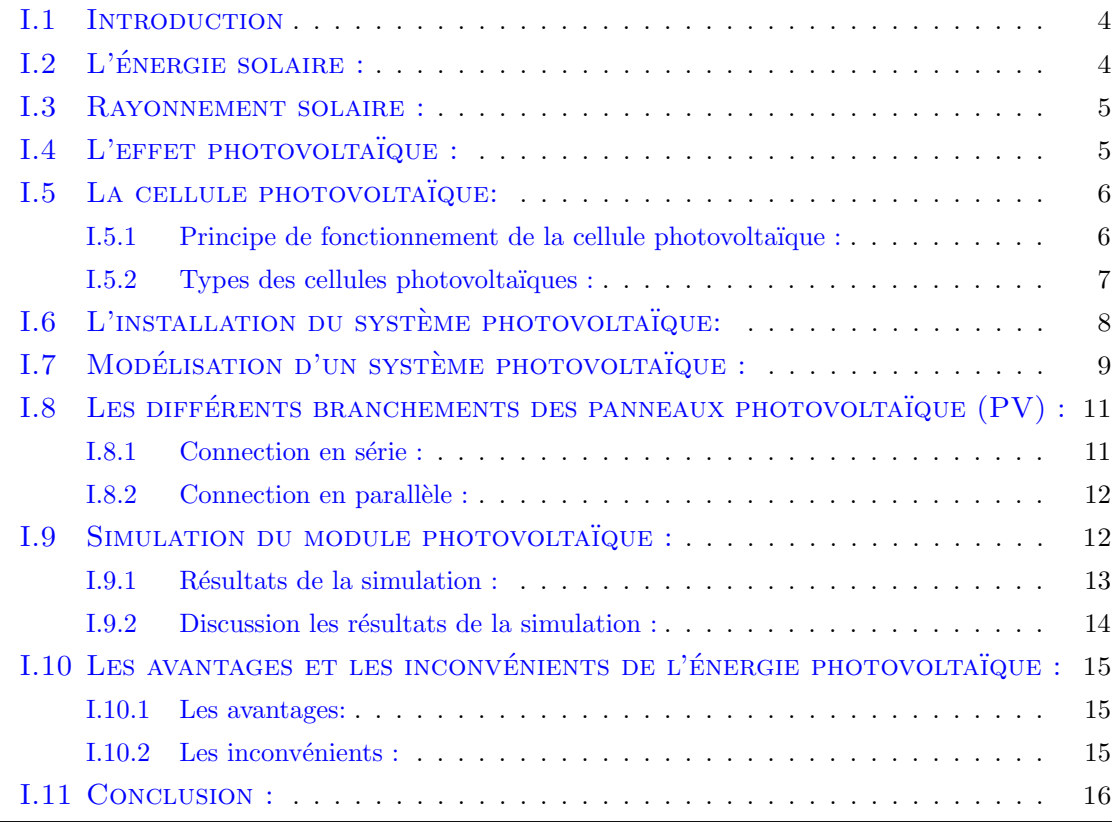

## <span id="page-16-0"></span>I.1 Introduction

L'énergie solaire photovoltaïque provient de la transformation directe d'une partie de la lumière en électricité. Cette conversion s'effectue par le biais d'une cellule dite photovoltaïque (PV) basé sur un phénomène physique appelé effet photovoltaïque qui consiste à produire une force électromotrice lorsque la cellule est exposée à la lumière. La tension générée peut varier en fonction du matériau utilisé pour la fabrication de la cellule. L'association de plusieurs cellules en série /parallèle donne lieu à un générateur photovoltaïque (GPV) qui a une caractéristique courant-tension  $(I-V)$  non linéaire présentant un point de puissance maximale. L'énergie électrique produite est disponible sous forme d'électricité directe (alimenté une charge) ou stockée en batteries. Pour bien comprendre ce phénomène, nous avons rappel´e dans ce chapitre quelques notions de base sur l'effet photovolta¨ıque, Le principe de la cellule photovoltaïque et leurs différents modèles [\[1\]](#page-57-7).

La figure [I.1](#page-16-2) représente le schéma de principe d'un générateur photovoltaïque.

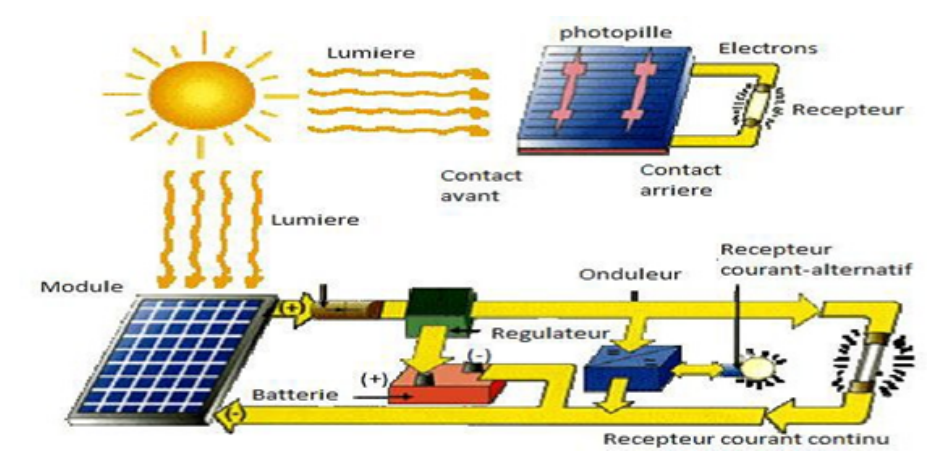

<span id="page-16-2"></span>Figure I.1: Schéma de principe d'un générateur photovoltaïque [\[2\]](#page-57-1).

## <span id="page-16-1"></span>I.2 L'énergie solaire :

Le soleil est une source quasiment inépuisable d'´énergie qui envoie à la surface de la terre un rayonnement qui représente chaque année environ 8400 fois la consommation énergétique. Cela correspond à une puissance instantanée reçue de 1 kilowatt crête par mètre carré  $(KWc/m2)$  repartie sur tout le spectre, de l'ultraviolet à l'infrarouge. Les déserts de notre planète reçoivent en 6 heures plus d'énergie du soleil que n'en consomme l'humanité en une année. L'énergie solaire est produite et utilisée selon plusieurs procédés:

- L'énergie solaire thermique :qui consiste tout simplement à produire de la chaleur grˆace `a des panneaux sombres. On peut ainsi produire avec de la vapeur a' partir la convertir en électricité.
- L''énergie solaire photovoltaïque : qui consiste à produire directement de l''électricité à partir de la lumière à l'aide de panneaux solaires. Cette forme

d''énergie est déjà exploitée dans de nombreux pays, surtout dans les pays ou les régions ne disposant pas de ressources  $\epsilon$ <sup>e</sup>nergétiques conventionnelles tels que les hydrocarbures sou le charbon [\[3\]](#page-57-8).

## <span id="page-17-0"></span>I.3 Rayonnement solaire :

Le soleil est une étoile parmi tant d'autres. Il a un diamètre de 1390000 km, soit environ 50 fois celui de la terre. Il est composé à  $80\%$  d'hydrogène, 19% d'hélium et 1% d'un mélange de 100 éléments, soit pratiquement tous les éléments chimiques connus depuis que Langevin et Perrin, s'appuyant sur la théorie de la relativité d'Einstein, ont émis l'idée il y a une soixantaine d'années que c'est l'énergie de fusion nucléaire qui fournit au soleil sa puissance, il est aujourd'hui admis que le soleil est une bombe thermonucléaire hydrogène–hélium transformant chaque seconde 564 millions de tonnes d'hydrogène en 560 millions tonnes d'hélium, la réaction se faisant dans son noyau à la température d'environ 25 millions de degrés Celsius. Ainsi, à chaque seconde, le soleil est allégé de 4 millions de tonnes dispersées sous forme de rayonnement.

Sa lumière, à une vitesse de  $300000 \ \mathrm{km/s}$ , met environ 8 minutes pour parvenir à la terre, sa distribution spectrale de l'atmosphère présente un maximum pour une longueur d'onde d'environ 0.5µm, la temp´erature de corps noir `a la surface du soleil est d'environ 5780°k [\[4\]](#page-57-9).

- $\bullet$  Diamètre de soleil : Ds =1.39. 109m
- Diamètre de la terre :Dt =1.27. 107m.
- $\bullet$  Distance moyenne soleil-terre : Lts =1.5. 1011m [\[4\]](#page-57-9).

## <span id="page-17-1"></span>I.4 L'effet photovolta¨ıque :

L'effet photovoltaïque est un phénomène physique propre à certains matériaux appelés semi-conducteurs qui produisent de l'électricité lorsqu'ils sont exposés à la lumière. L'effet photovoltaïque constitue la conversion directe de l'énergie du rayonnement solaire en énergie électrique au moyen de cellules généralement à base de silicium. Pour obtenir une puissance suffisante, les cellules sont reliées entre elles et constituent le module solaire. L'effet photovoltaïque, c'est-à-dire la production d'électricité directement de la lumière. Fut observée la première fois, en 1839, par le physicien français Edmond Becquerel. Toutefois, ce n'est qu'au cours des années 1950 que les chercheurs des laboratoires Bell, aux Etats-Unis, parvinrent à fabriquer la première cellule photovoltaïque [\[5\]](#page-57-10).

## <span id="page-18-0"></span>I.5 La cellule photovolta¨ıque:

Pour passer de l'effet photovoltaïque à l'application pratique, il est nécessaire de trouver des matériaux qui permettent d'optimiser les deux phases essentielles de ce principe :

- 1. Absorption de la lumière incidente.
- 2. Collection des électrons en surface.

Les cellules PV sont fabriquées à partir de matériaux semi-conducteurs qui sont capables de conduire l'électricité ou de la transporter. Plus de  $90\%$  des cellules solaires fabriquées à l'heure actuelle sont au silicium cristallin, un semi-conducteur. Une des faces de la cellule est dopée n (par exemple du phosphore). L'autre est dopée p (par exemple du bore). Des électrodes métalliques sont placées sur les 2 faces pour permettre de récolter les électrons et de réaliser un circuit électrique.

la figure [I.2](#page-18-2) réprésente la structure basique d'une cellule solaire.

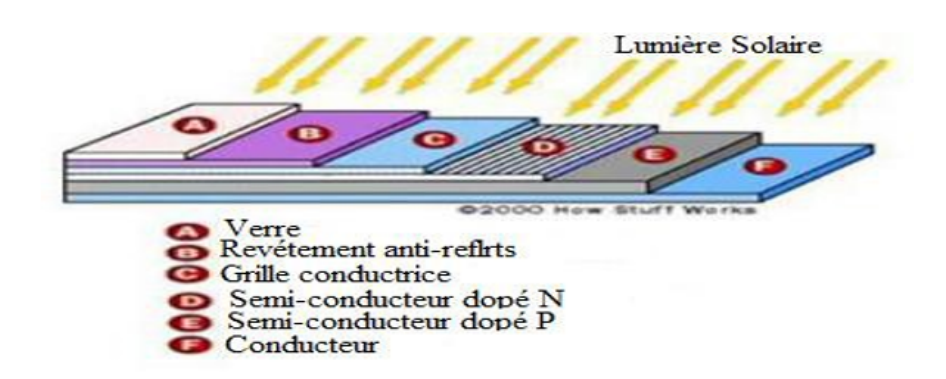

<span id="page-18-2"></span>Figure I.2: Structure basique d'une cellule solaire [\[6\]](#page-57-2).

### <span id="page-18-1"></span>I.5.1 Principe de fonctionnement de la cellule photovoltaïque :

Une cellule photovoltaïque est un dispositif semi-conducteur généralement a base silicium. Elle est réalisée à partir de deux couches, une dopée P et l'autre dopée N créant ainsi une jonction PN avec une barrière de potentiel. Lorsque les photons sont absorbés par le semi-conducteur, ils transmettent leur énergie aux atomes de la jonction PN de telle sorte que les électrons de ces atomes se libèrent et créent des électrons (charges N) et des trous (charges P). Ceci crée alors une différence de potentiel entre les deux couches. Cette différence de potentiel est mesurable entre les connexions des bornes positives et négatives de la cellule [\[7\]](#page-57-11).

La figure [I.3](#page-19-1) représente Le principe de fonctionnement d'une cellule photovoltaïque.

<span id="page-19-1"></span>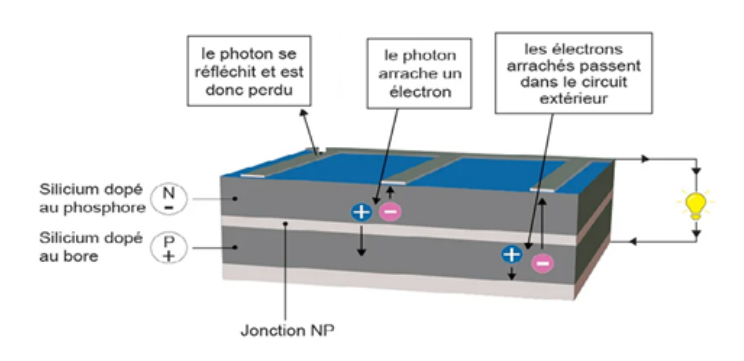

Figure I.3: Le principe de fonctionnement d'une cellule photovoltaïque  $[8]$ .

## <span id="page-19-0"></span>I.5.2 Types des cellules photovoltaïques :

Il existe diff´erents types de cellules solaires ou cellules photovolta¨ıques. Chaque type de cellule est caractérisé par a un rendement et un coût qui lui sont propres. Cependant, quel que soit le type, le rendement reste assez faible : entre  $8$  et  $23\%$  de l'énergie que les cellules reçoivent.

 $\bullet$  Les cellules monocristallines : Elles sont de meilleur rendement (de 12 à 18% voir jusqu'24'% en laboratoire) Cependant, elles coûtent trop chers dues à leur fabrication complexe.

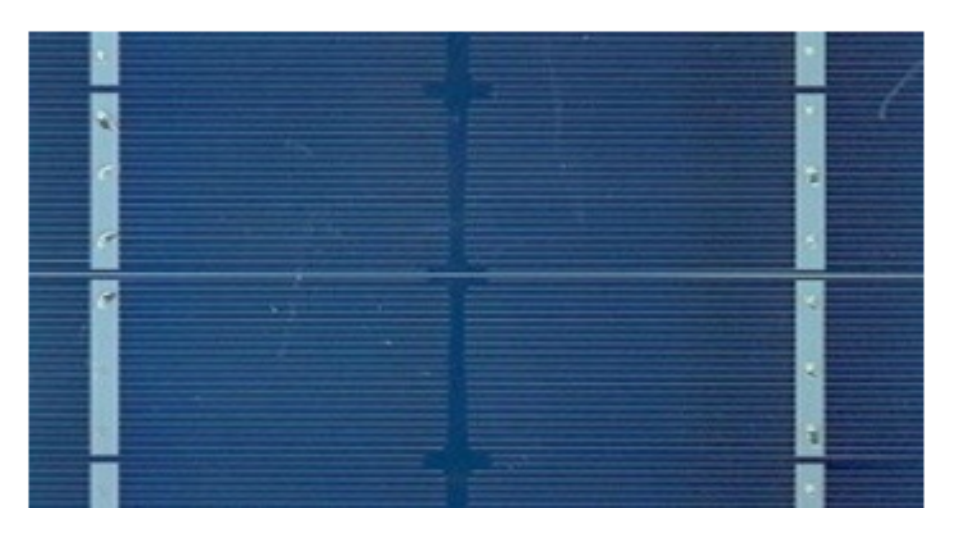

Figure I.4: cellule en silicium monocristallin [\[9\]](#page-57-4).

<span id="page-19-2"></span>• Les cellules polycristallines : Leur conception est plus facile et leur coût de

fabrication est moins important. Cependant leur rendement est plus faible (de 11%  $\lambda$  15% voir jusqu'à 19.8 en laboratoire).

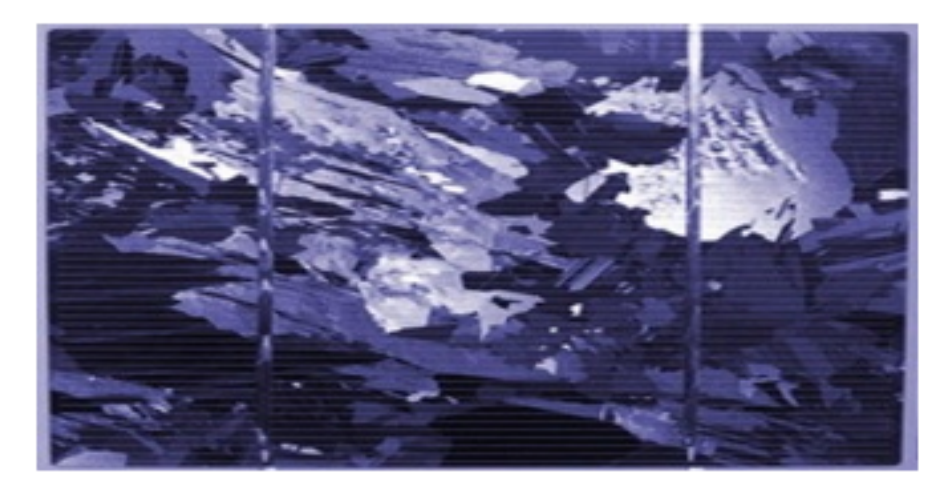

Figure I.5: cellule en silicium polycristalline [\[9\]](#page-57-4).

<span id="page-20-1"></span>• Les cellules amorphes : .Elles ont un faible rendement (de  $5\%$  à  $8\%$  voir jusqu'13% en laboratoire), mais ne nécessitent que de très faibles épaisseurs de silicium et ont un coût peu élevé. Elles sont utilisées couramment dans de petits produits de consommation telle que des calculatrices solaires ou encore des montres. L'avantage de ce dernier type est le fonctionnent avec un éclairement faible (même par temps couvert ou à l'intérieur d'un bâtiment).

<span id="page-20-2"></span>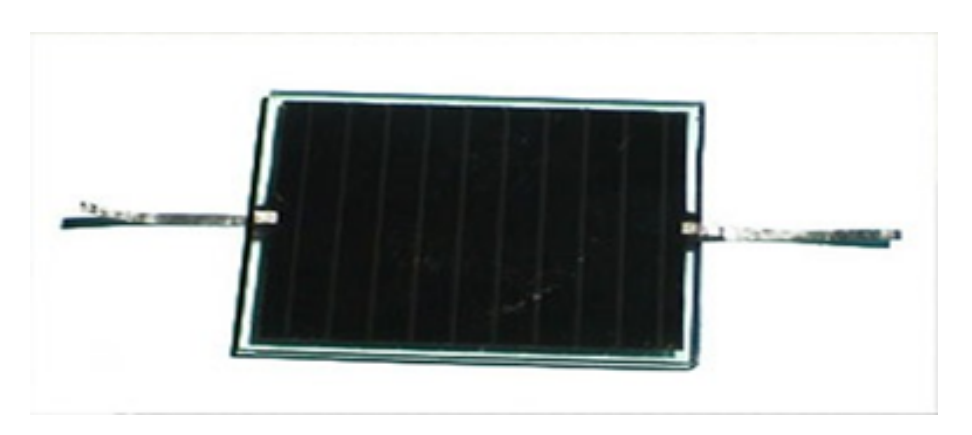

Figure I.6: cellule en silicium amorphe [\[9\]](#page-57-4).

## <span id="page-20-0"></span>I.6 L'installation du système photovoltaïque:

L'installation d'un système photovoltaïque est essentiellement constituée d'un générateur (panneaux PV), d'un cadre de support pour monter les panneaux au sol, sur un bâtiment ou sur une structure de bâtiment, d'un système de contrôle de l'énergie et de climatisation, d'un éventuel système de stockage de l'énergie, de tableaux de distribution électriques et d'appareils de commutation abritant l'équipement de commutation et de protection et de câbles de raccordement.

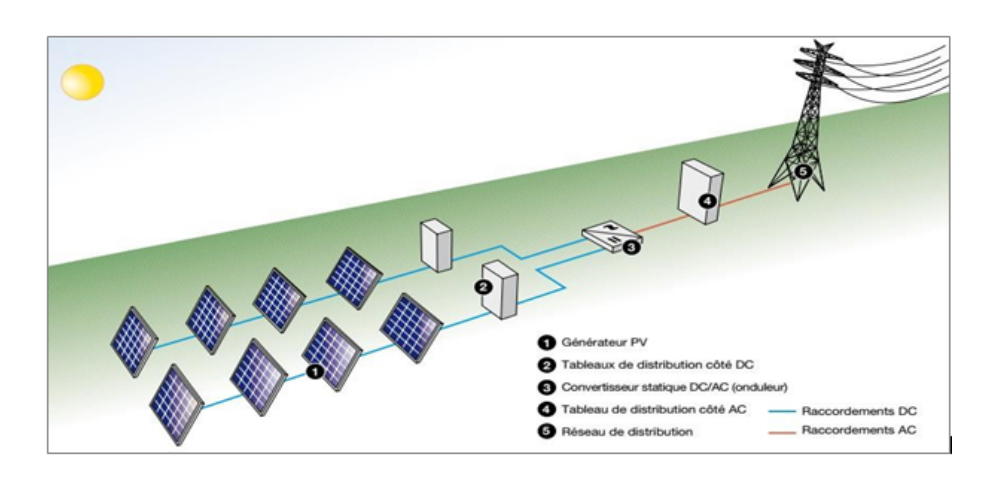

La figure [I.7](#page-21-1) représente le schéma de l'installation d'un système photovoltaïque.

<span id="page-21-1"></span>Figure I.7: le schéma de l'installation d'un système photovoltaïque...

## <span id="page-21-0"></span>I.7 Modélisation d'un système photovoltaïque :

Le module PV est un cas particulier de cellules PV connectées en série. Lorsqu'un module PV est exposé à la lumière, les matériaux semi-conducteurs absorbent les photons et en conséquence les porteurs de charge sont activés. Ces porteurs sont séparés par le champ  $\ell$ electrique de jonction PN et un courant  $\ell$ electrique  $I_{PV}$  circule ensuite dans le circuit externe. Par élimination du l'effet PV, le module PV se comporte comme une diode conventionnelle qui ne dépend d'aucun paramètre de lumière [\[10\]](#page-57-5).

Pour faire la modélisation d'un système photovoltaïque on va utiliser le modèle à une seule diode qui est l'un des modèles les plus utilisés. Ce modèle comprend une combinaison d'une source de courant contrôlée photo-générée  $I_{PH}$ , une diode D décrite par l'équation de Shockley à exponentiel unique et une résistance shunt Rsh et une résistance série Rs modélisant les pertes de puissance. Le circuit équivalent d'un système photovoltaïque est donné dans la Figure [I.8](#page-21-2) :

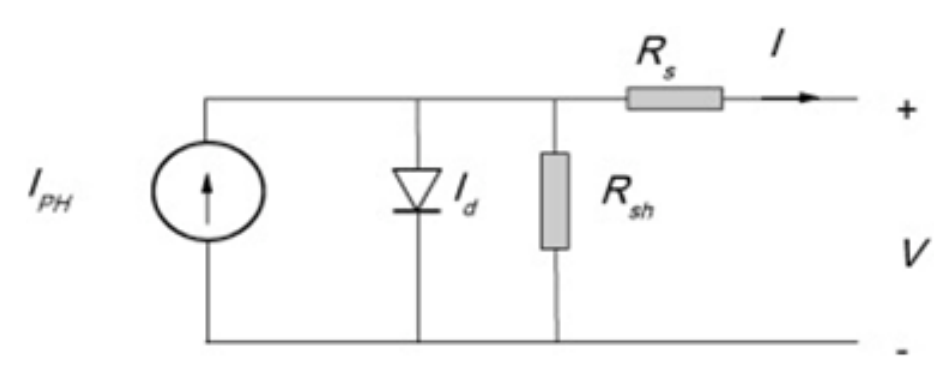

<span id="page-21-2"></span>Figure I.8: circuit équivalent d'un système PV  $[10]$ .

A partir de la loi de Kirchhoff le courant délivré par la cellule photovoltaïque est donné comme suit :

$$
I_{PV} = I_{PH} - I_d - I_{sh} \tag{I.1}
$$

Le courant de la branche parallèle décrit comme suit :

$$
I_{sh} = \frac{V + R_s I}{R_{sh}} = \frac{V_d}{R_{sh}}\tag{I.2}
$$

Le courant qui traverse la diode décrit comme suit :

$$
I_d = I_s \left( e^{\frac{V_d}{nV_t}} - 1 \right) \tag{I.3}
$$

Où  $I_s$  et n sont respectivement le courant de saturation inverse et le facteur d'idéalité de la diode, et  $V_t$  est la tension thermique qui donné par la relation suivante :

$$
V_t = \frac{N_s k T_c}{q} \tag{I.4}
$$

Où k et q représentent la constante de Boltzmann (1,380650 × 10<sup>-23</sup>J/K) et la charge  $\text{électronique } (1,602176 \times 10^{-19}C), \text{ respectivement et } N_s \text{ représente le nombre de cellules}$ connecté en série.

Le courant de saturation inverse  $I_s$  est donné par l'équation suivante :

$$
I_s = I_{sn} \left(\frac{T_c}{T_{ref}}\right)^3 e^{\left(\frac{E_{g0}\left(\frac{1}{T_n} - \frac{1}{T_c}\right)}{nk}\right)}
$$
(I.5)

Tel que le courant de saturation  $I_{sn}$  est donné par la relation suivant :

$$
I_{sn} = \frac{I_{cc}}{e^{\left(\frac{V_{co}}{nV_t}\right)} - 1}
$$
\n(1.6)

Où  $I_{cc}$  est  $V_{c}$  sont respectivement le courant de court-circuit et la tension en circuit ouvert de la cellule solaire,  $E_g$ 0 est la bande interdite d'énergie du semi-conducteur.

Le courant photo-généré  $I_{PH}$  peut être évalué pour toute valeur arbitraire d'irradiance G et de température de cellule  $T_c$  en utilisant l'équation suivante :

$$
I_{PH} = \frac{G}{G_{ref}} I_{cc} + k_i (T_c - T_{ref})
$$
\n(1.7)

Où  $G_{ref}$  et  $T_{ref}$  sont respectivement l'irradiance et la température de la cellule à conditions d'essai standard,  $k_i(A/C)$  est le coefficient de température du courant et  $I_{cc}$  est le courant de court-circuit de la cellule solaire à conditions d'essai standard (STC).

Donc le courant de sortie d'un système PV  $I_{PV}$  est décrit comme suit :

$$
I_{PV} = I_{PH} - I_s \left( e^{\left(\frac{V_d}{nV_t}\right)} - 1 \right) - \frac{V_d}{R_{sh}} \tag{I.8}
$$

Il existe des versions simplifiées de ce modèle. Le plus simple ne comprend que la source de courant contrôlé donnant le courant photo-généré et la diode Ce modèle est appelé le modèle à trois paramètres ces paramètres sont  $I_{PH}$ ,  $I_s$  et n. De plus, comme la résistance shunt Rsh incluse dans le modèle à cinq paramètres a normalement une valeur très élevée, elle peut être négligée et les pertes de puissance sont alors simplement modélisées par  $R_s$ . Ce modèle est appelé le modèle à quatre paramètres. Comme mentionné ci-dessus, le modèle le plus couramment utilisé est le modèle à cinq paramètres ; cependant, les modèles à trois et quatre paramètres peuvent atteindre des précisions similaires ou supérieures dans certains cas  $[10]$ .

## <span id="page-23-0"></span>I.8 Les différents branchements des panneaux photovoltaïque (PV) :

Connecter des PV entre eux est un moyen simple et efficace d'augmenter sa puissance générée. Passer au vert est une excellente idée, Il existe trois manières basiques mais très différentes de connecter des panneaux solaires entre eux et chaque méthode de connexion est conçue dans un but spécifique. Par exemple, pour produire plus de tension de sortie ou pour produire plus de courant. Les PV peuvent être connectés électriquement ensemble en série pour augmenter la tension de sortie, ou ils peuvent être connectés ensemble en parallèle pour augmenter l'ampérage de sortie. Les panneaux solaires photovoltaïques peuvent également être câblés ensemble dans des combinaisons en série et en parallèle pour augmenter à la fois la tension et le courant de sortie afin de produire un réseau de puissance plus élevée.[\[11\]](#page-57-6)

#### <span id="page-23-1"></span>I.8.1 Connection en série :

La connexion de panneaux solaires en série est utilisée pour augmenter la tension totale du système. Les panneaux solaires en série sont généralement utilisés lorsque vous avez un onduleur ou un contrôleur de charge connecté au réseau qui nécessite 24 volts ou plus. Pour câbler en série les panneaux ensemble, vous connectez la borne positive à la borne négative de chaque panneau jusqu'à ce qu'il vous reste une seule connexion positive et négative.

Les panneaux solaires en série additionnent les tensions produites par chaque panneau individuel, donnant la tension de sortie totale du réseau.

Le branchement du PV en série est illustré dans La figure [I.9](#page-24-2) :

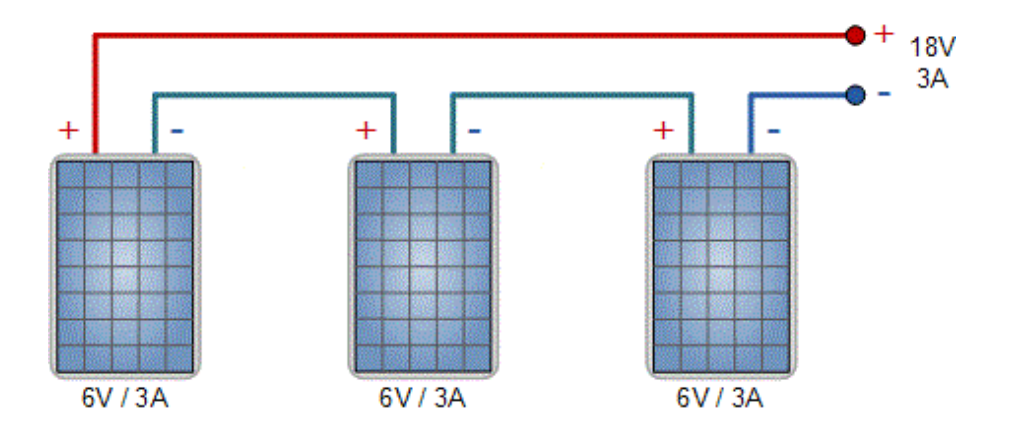

<span id="page-24-2"></span>Figure I.9: PV connecté en série  $[11]$ .

#### <span id="page-24-0"></span>I.8.2 Connection en parallèle :

La connexion du PV ensemble en parallèle est utilisée pour augmenter le courant total du système et est l'inverse de la connexion en série. En connection parallèle vous connectez toutes les bornes positives ensemble (positives à positives) et toutes les bornes négatives ensemble (négatives à négatives) jusqu'à ce qu'il vous reste une seule connexion positive et négative à attacher à votre régulateur et à vos batteries.

Lorsque vous connectez des PV ensemble en parallèle, la tension de sortie totale reste la même que pour un seul panneau, mais le courant de sortie devient la somme de la sortie de chaque panneau.

Le branchement du PV en parallèle est illustré dans La figure  $I.10$ :

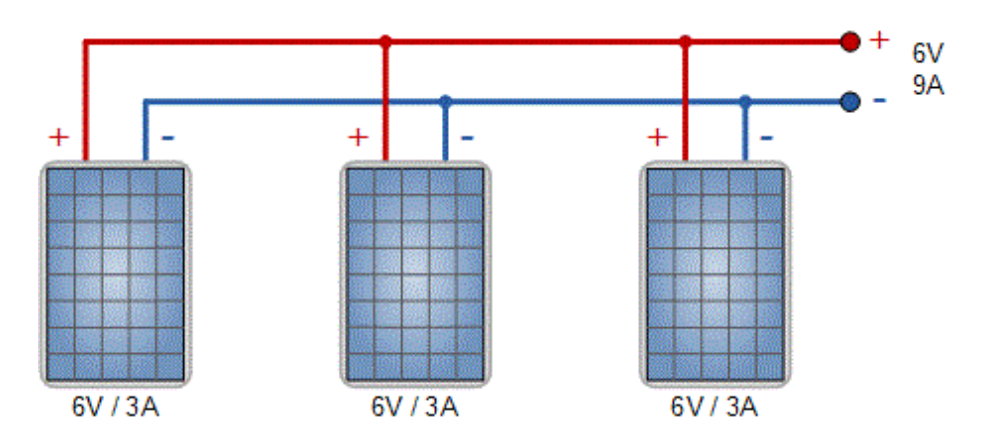

<span id="page-24-3"></span>Figure I.10: PV connecté en parallèle  $[11]$ .

## <span id="page-24-1"></span>I.9 Simulation du module photovoltaïque :

Dans cette simulation on va utiliser le module SRP-270-6PB-HV ses caractéristiques  $\acute{e}$ lectriques au STC (irradiance 1000W/m2 et température du module 25°) sont illustrées dans le tableau [I.1:](#page-25-2)

<span id="page-25-2"></span>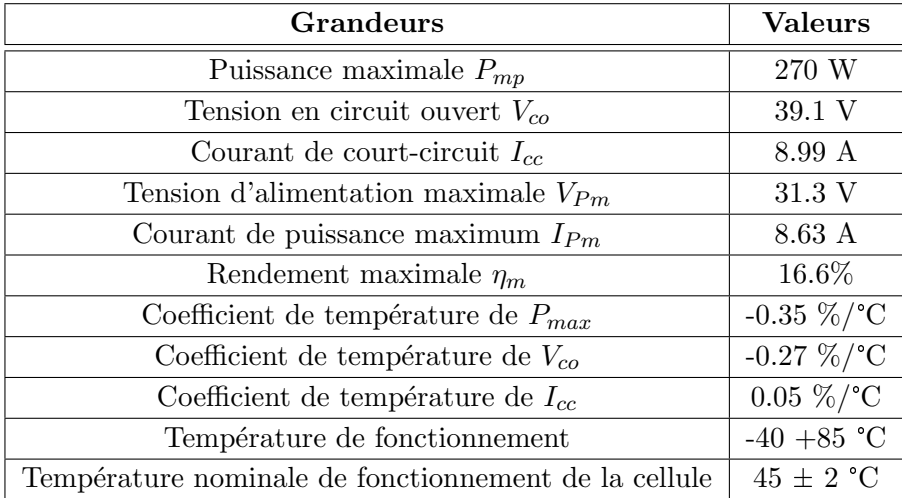

Table I.1: caractéristiques électriques du SRP-270-6PB-HV au STC [\[12\]](#page-58-0).

La caractéristique  $I(V)$  de manufacture de ce modèle est représenté dans la figure [I.11](#page-25-1) :

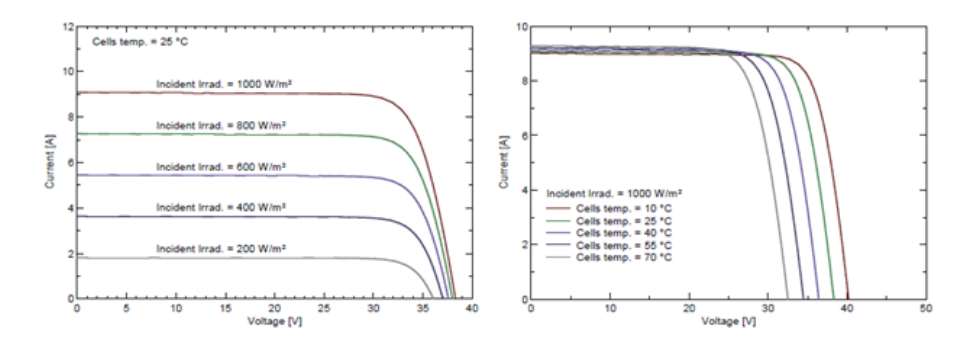

<span id="page-25-1"></span>Figure I.11: Les caractéristiques  $I(V)$  de SRP-270-6PB-HV [\[12\]](#page-58-0).

La simulation de ce modèle est faite par l'outil de Simulink dans logiciel MATLAB.

Le schéma de simulation du modèle photovoltaïque est illustré dans Annexe-A.

#### <span id="page-25-0"></span>I.9.1 Résultats de la simulation :

Les caractéristiques de  $I(V)$  et  $P(V)$  obtenu par la simulation en température du cellule Tc fixe de 25°C et de différentes variables d'irradiance est donné dans la figure [I.12.](#page-26-1)

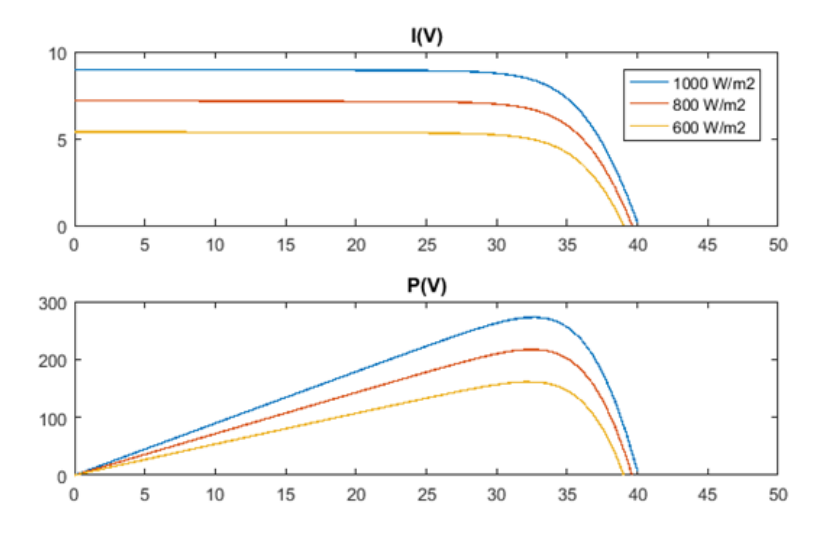

Figure I.12: Les caractéristiques de  $I(V)$  et  $P(V)$  du module photovoltaïque température fixe et irradiance variable.

Les caractéristiques de  $I(V)$  et  $P(V)$  obtenu par la simulation en température du cellule variable et valeur d'irradiance fixe de 1000  $W/m2$  est donné dans la figure [I.13.](#page-26-2)

<span id="page-26-2"></span><span id="page-26-1"></span>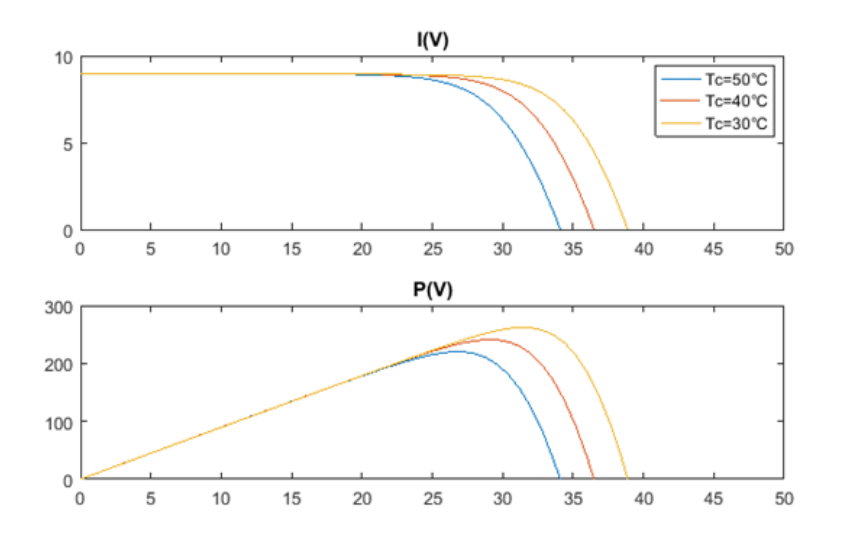

Figure I.13: Les caractéristiques de  $I(V)$  et  $P(V)$  du module photovoltaïque en température variable et irradiance fixe.

#### <span id="page-26-0"></span>I.9.2 Discussion les résultats de la simulation :

- Pour un irradiance constant  $G = 1000W/m2$ , la variation de la température cause une variation à la tension de la cellule solaire où plus que la température augmente la tension diminue qui est causé également une diminution au la puissance générée par la cellule photovolta¨ıque.
- Pour une temp´erature de cellule constant de 25°C, la variation de l'irradiance cause

une variation au courent généré par la cellule solaire où plus que l'irradiation augmente le courant aussi augmente qui résulte une augmentation aussi à la puissance générée par la cellule photovolta¨ıque.

# <span id="page-27-0"></span>I.10 Les avantages et les inconvénients de l'énergie photovoltaïque :

## <span id="page-27-1"></span>I.10.1 Les avantages:

- $\bullet$  La production de cette électricité renouvelable est propre. Elle n'est pas toxique.
- Les systèmes photovoltaïques sont extrêmement fiables.
- L'énergie photovoltaïque est particulièrement attractive pour les sites urbains, dus à leur petite taille, et leur opération silencieuse.
- La lumière du soleil étant disponible partout, l'énergie photovoltaïque est exploitable aussi bien en montagne dans un village isolé que dans le centre d'une grande ville.
- L'électricité photovoltaïque est produite au plus près de son lieu de consommation, de manière décentralisée, directement chez l'utilisateur.
- La durée de vie des panneaux photovoltaïques est très longue. Certains producteurs garantissent les panneaux solaires pour une durée de 25 ans.

## <span id="page-27-2"></span>I.10.2 Les inconvénients :

- Production d'énergie qui dépend de l'ensoleillement, toujours variable.
- $\bullet$  Le coût très élevé.
- Faible rendement de conversion.
- S'il faut stocker l'´energie avec des batteries, le coˆut de l'installation augmente.
- Pollution à la fabrication.

Malgré ces inconvénients, le marché photovoltaïque ne cesse pas de trouver des applications et de s'agrandir. En plus, la technologie photovolta¨ıque est dans un processus de maturation dans laquelle les inconvénients pourraient s'attendrir, surtout en ce qui concerne les coûts de fabrication.

## <span id="page-28-0"></span>I.11 Conclusion :

Nous avons présenté dans ce chapitre les différentes notions qui entrent dans l'énergie solaire et la constitution d'un système photovoltaïque et nous avons exploré le principe de la conversion photovoltaïque et les technologies utilisées finalement on a fait la modélisation du notre système photovoltaïque et faire la simulation de ce modèle sous MATLAB pour étudier les caractéristique du système photovoltaïque.

# <span id="page-29-0"></span>Chapter II

# Conception d'un convertisseur DC-DC pour le système photovoltaïque.

#### Sommaire

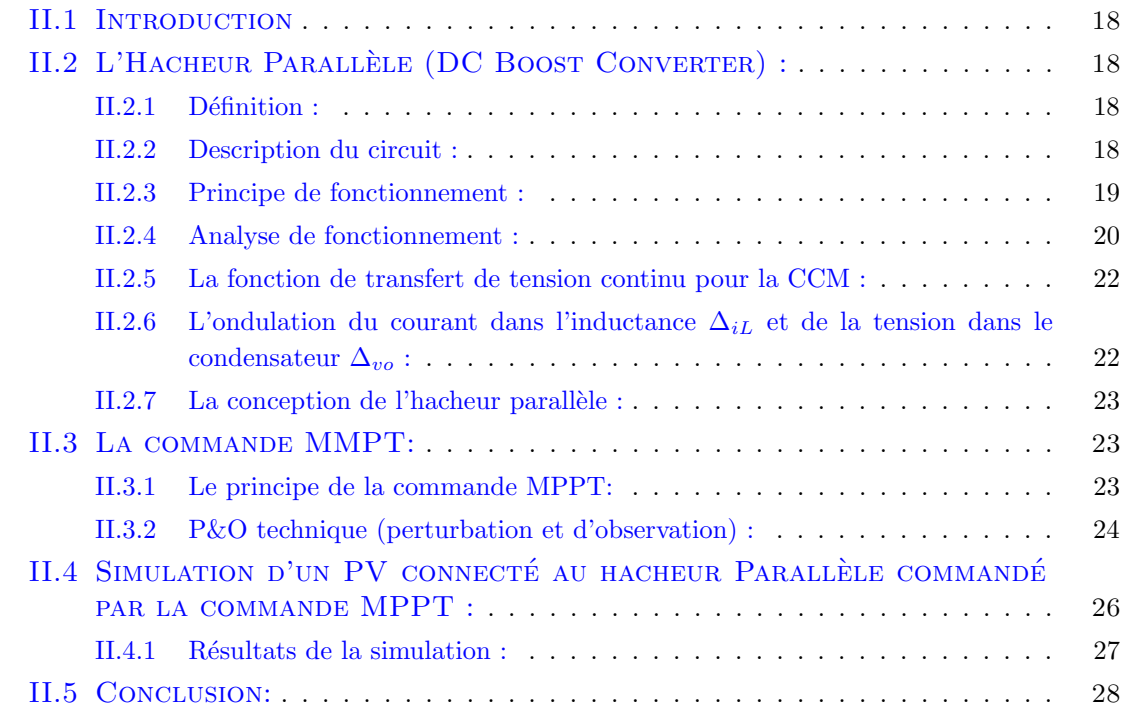

## <span id="page-30-0"></span>II.1 Introduction

Pour chaque rayonnement et température, la puissance générée par le PV est variable avec sa tension aux bornes. En général, il existe un point unique appelé le point de puissance maximale (MPP) dans lequel le PV fonctionne à sa puissance maximale. En forçant le panneau photovoltaïque à fonctionner à la tension correspondant à ce point, vous augmenterez considérablement l'énergie produite. Cette augmentation de la production d'énergie peut se traduire par une performance élevée et réduction des coûts du système d'alimentation photovoltaïque.  $[10]$  Ce processus peut être réalisé en connectant le panneau photovoltaïque avec un convertisseur dc-dc contrôlé par la commande MPPT. Puisque nous voulons une tension de sortie supérieure à la tension de sortie du PV on va utilisera l'hacheur parallèle comme un convertisseur dc-dc.

## <span id="page-30-1"></span>II.2 L'Hacheur Parallèle (DC Boost Converter) :

#### <span id="page-30-2"></span>II.2.1 Définition :

L'hacheur parallèle est aussi appelé hacheur survolteur est un convertisseur statique qui permet de fournir une tension de sortie dont la valeur moyenne est supérieure à celle de la tension d'entrée  $[13]$ .

#### <span id="page-30-3"></span>II.2.2 Description du circuit :

Le circuit de l'Hacheur Parallèle est illustré dans figure [II.1.](#page-31-1) Sa tension de sortie Vo est toujours supérieure à la tension d'entrée Vs pour un fonctionnement en régime permanent.

L'Hacheur Parallèle se compose d'une inductance L, d'un interrupteur commandé S (généralement un IGBT ou MOSFET), d'une diode D, d'un condensateur de filtrage C et d'une résistance de charge R.

L'interrupteur S est activé et désactivé à la fréquence de commutation  $f_s = \frac{1}{l}$  $\frac{1}{T}$  avec le rapport cyclique  $\alpha = \frac{ton}{T}$  $\frac{on}{T}$ , où ton est l'intervalle de temps lorsque l'interrupteur S est passant et compris entre 0 et 1.

L'Hacheur Parallèle peut fonctionner en mode de conduction continue ou discontinue, en fonction de la forme d'onde du courant de l'inductance. L'Hacheur Parallèle en mode de conduction discontinue ne peut pas fonctionner à  $R = \infty$  car le condensateur de filtrage n'a pas de chemin pour se décharger  $[14]$ .

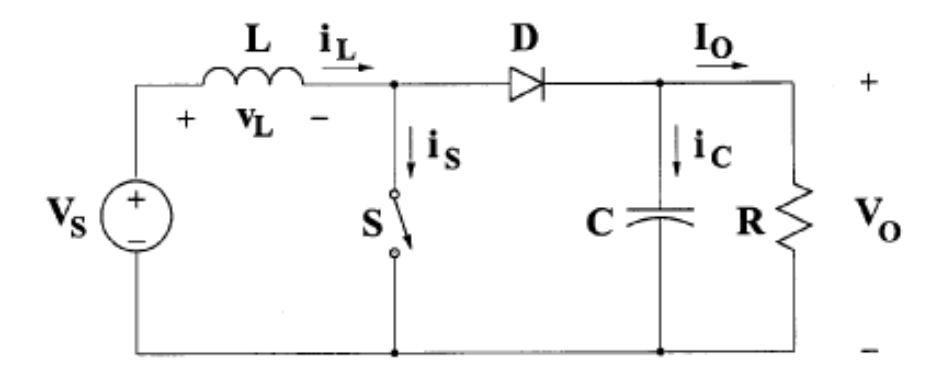

<span id="page-31-1"></span>Figure II.1: circuit équivalent idéal de l'hacheur parallèle  $[15]$ .

#### <span id="page-31-0"></span>II.2.3 Principe de fonctionnement :

Les conductions de S et D sont complémentaires : quand S est passant  $(S=1)$  alors D est bloquée  $(D=0)$  et vice-versa.

La figure [II.2](#page-31-2) représente le schéma équivalent de l'hacheur parallèle quand l'interrupteur commandé S passant et quand elle est bloquée.

<span id="page-31-2"></span>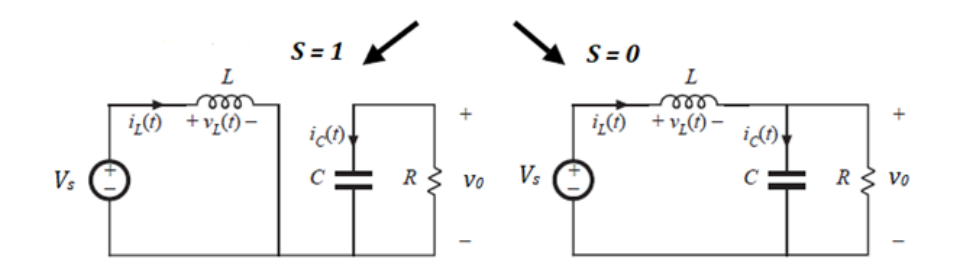

Figure II.2: schéma équivalent de l'hacheur parallèle quand S=1 et quand S=0 [\[16\]](#page-58-2).

Pour l'intervalle de temps  $0 < tT$ , l'interrupteur commandé S est passant. Par conséquent, la tension aux bornes de la diode est  $v_D = -V_o$ , provoquant une polarisation inverse de la diode. La tension aux bornes de l'inductance est  $v_L = Vs$ . En conséquence, le courant dans l'inductance augmente linéairement avec une pente de  $\frac{V_s}{L}$ . Par conséquent, l'énergie magnétique augmente également. Le courant de commutation est égal au courant de l'inductance  $i_s = i_L$ .

 $\hat{A} t = \alpha T$ , l'interrupteur S est désactivé et l'inductance agit comme une source de courant et activé la diode. La tension aux bornes de l'inductance est  $v_L = V_s - V_o < 0$ . Par conséquent, le courant d'inductance diminue avec une pente de  $\frac{V_s - V_o}{L}$ . Le courant de la diode est égal au courant de l'inductance  $i_D = i_L$ . Pendant cet intervalle de temps, l'énergie est transférée de l'inductance L au condensateur de filtrage C et à la résistance de charge R. Au temps  $t = T$ , l'interrupteur commandé S est à nouveau activé, mettant fin au cycle [\[14\]](#page-58-7).

La figure [II.3](#page-32-1) représente les différentes forme d'ondes des grandeurs principales.

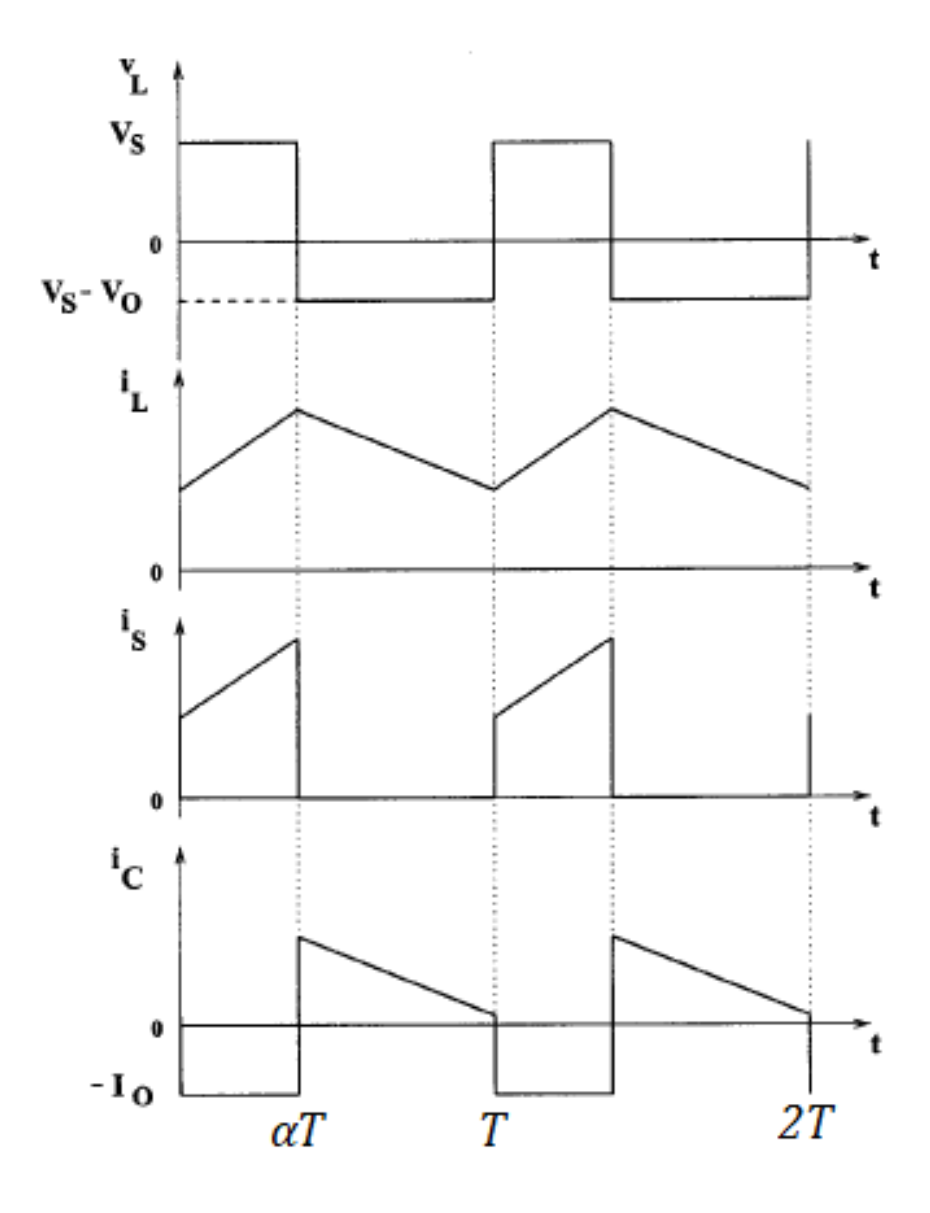

<span id="page-32-1"></span>Figure II.3: Forme d'ondes des grandeurs principales.[\[15\]](#page-58-1)

## <span id="page-32-0"></span>II.2.4 Analyse de fonctionnement :

On va considérer Le IGBT et la diode sont des commutateurs idéaux et les composantes passives sont linéaires, invariantes dans le temps et indépendantes de la fréquence.

#### <span id="page-33-0"></span>II.2.4-a Intervalle  $0 < t < \alpha T$ :

Pendant cet intervalle L'interrupteur S est passant et la diode est bloqué. A partir de loi de Kirchhoff La tension aux bornes de l'inductance L est exprimé par :

<span id="page-33-2"></span>
$$
v_L = V_s = L \frac{di_L(t)}{dt}
$$
 (II.1)

En déterminant le courant d'inductance  $i<sub>L</sub>$  et le courant de commutation  $i<sub>s</sub>$ :

$$
i_s = i_L = \frac{1}{L} \int_0^t v_L dt + i_L(0) = \frac{v_o}{L} t + i_L(0)
$$
 (II.2)

Où  $i_L(0)$  est le courant d'inductance initial au temps  $t = 0$ . A partir de l'équation [II.2,](#page-33-2) le courant maximale de l'inductance est donné par :

$$
i_{Lmax} = i_L(\alpha T) = \frac{v_o}{L}\alpha T + i_L(0)
$$
\n(II.3)

La tension aux bornes de la diode est :

<span id="page-33-3"></span>
$$
v_D = -V_o \tag{II.4}
$$

 $\hat{A} t = \alpha T$  lorsque le commutateur est désactivé. Le courant d'inductance  $i_L$  circule en continu. Étant donné que  $i_L(\alpha T)$  est différent de zéro lorsque le commutateur est éteint, l'inductance il agit presque comme une source de courant et activer la diode.

L'augmentation de l'énergie magnétique de l'inductance est donnée par :

$$
\Delta W_L = \frac{1}{2} L[i_L^2(\alpha T) - i_L^2(0)]
$$
 (II.5)

#### <span id="page-33-1"></span>II.2.4-b Intervalle  $\alpha T < t < T$ :

Pendant cet intervalle, S est bloqué et la diode est passant. Le courant de commutation  $i<sub>s</sub>$  et la tension de diode  $v<sub>D</sub>$  sont nuls. L'inductance se décharge pendant cet intervalle de temps. A partir de la loi de Kirchhoff la tension aux bornes de l'inductance L est donn´e par :

$$
v_L = V_s - V_o = L \frac{di_L(t)}{dt} < 0 \tag{II.6}
$$

Ce qui indique que  $V_0 > V_s$ . Le courant à travers l'inductance et la diode peut être trouvé par :

$$
i_D = i_L = \frac{1}{L} \int_{\alpha T}^t v_L dt + i_L(\alpha T) = \frac{V_s - V_o}{L}(t - \alpha T) + i_L(\alpha T)
$$
 (II.7)

Où  $i_L(T)$  est le courant d'inductance initial  $i_L$  à  $t = \alpha T$ . la tension aux bornes de l'interrupteur S est donnée par :

$$
v_k = V_o \tag{II.8}
$$

La diminution de l'énergie magnétique stockée dans l'inductance L pendant l'intervalle de temps  $\alpha T < t \leq T$  est donné par :

$$
\Delta W_L = \frac{1}{2} L[i_L^2(\alpha T) - i_L^2(T)]
$$
 (II.9)

En régime permanent, l'augmentation de l'énergie magnétique stockée dans l'inductance pendant l'intervalle de temps  $0 < t \leq \alpha T$  est égale à la diminution de l'énergie magnétique stockée dans l'inductance pendant l'intervalle de temps  $\alpha T < t \leq T$ .

#### <span id="page-34-0"></span>II.2.5 La fonction de transfert de tension continu pour la CCM :

La valeur moyenne de la tension aux bornes de l'inductance en régime permanent est :

$$
V_{Lmoy} = \frac{1}{T} \int_0^T v_L dt
$$
 (II.10)

En se référant à la figure  $II.3$  :

$$
V_s \alpha T = (V_o - V_s)(1 - \alpha)T
$$
\n(II.11)

ce qui donne:

$$
V_o = \frac{V_s}{1 - \alpha} \tag{II.12}
$$

Donc la fonction de transfert de tension continue pour l'hacheur parallèle sans perte est donné par :

$$
M_{VDC} = \frac{V_o}{V_s} = \frac{I_s}{I_o} = \frac{1}{1 - \alpha}
$$
 (II.13)

La plage de  $M_{VDC}$  sans perte est :

<span id="page-34-3"></span>
$$
1 \leq M_{VDC} \leq \infty \tag{II.14}
$$

## <span id="page-34-1"></span>II.2.6 L'ondulation du courant dans l'inductance  $\Delta_{iL}$  et de la tension dans le condensateur  $\Delta_{vo}$ :

A partir de l'équation [II.3](#page-33-3) on peut trouver l'ondulation de courant dans l'inductance :

$$
\Delta_{iL} = [i_L(\alpha T - i_L(0))] = \frac{V_s \alpha T}{L} = \frac{V_s \alpha}{f_s L} = \frac{V_o (1 - \alpha)}{f_s L}
$$
(II.15)

On a dans la période de  $0 < t \leq \alpha T$  la tension aux bornes de condensateur est exprimé comme suit :

$$
\frac{dv_C(t)}{dt} = \frac{dv_o(t)}{dt} = \frac{i_C(t)}{C} = \frac{I_o}{C}
$$
\n(II.16)

A partir de l'équation [II.16l](#page-34-2)'ondulation de la tension aux bornes de condensateur est exprimé comme suit :

<span id="page-34-4"></span><span id="page-34-2"></span>
$$
\Delta_{vo} = \frac{I_o \alpha}{C f_s} \tag{II.17}
$$

A partir ces équations [II.15](#page-34-3) et [II.17](#page-34-4) on peut déterminer les valeurs de l'inductance et de condensateur:

<span id="page-34-6"></span><span id="page-34-5"></span>
$$
L = \frac{V_s \alpha}{f_s \Delta_{iL}} \tag{II.18}
$$

$$
C = \frac{I_o \alpha}{f_s \Delta_{vo}} = \frac{V_o \alpha}{f_s R \Delta_{vo}}
$$
(II.19)

#### <span id="page-35-0"></span> $II.2.7$  La conception de l'hacheur parallèle :

Notre but est de concevoir un hacheur parallèle pour lequel utiliser sa tension de sortie comme un entré dans un onduleur triphasé pour faire la conversion de continu en alternatif et pour cela la tension de sortie qu'on désiré soit suit la tension de notre réseau électrique qui est de  $V_o = 400V$ .

Les grandeurs d'entrés qu'on va utiliser dans notre hacheur sera les grandeurs de fonctionnement maximale de la PV dans STC comme illustré dans le [I.1.](#page-25-2)

La valeur de l'ondulation désiré pour le courant dans l'inductance  $_{iL}$  est de 5 % et 1 % pour la tension de sortie  $V_o$ .

La fréquence de commutation qu'on va utiliser est de fs  $= 16$  KHz. Le rapport cyclique est :

$$
\alpha = 1 - \frac{V_{Pm}}{V_o} = 1 - \frac{31.3}{400} = 0.922
$$

La résistance de charge :

$$
R = 1 - \frac{V_o^2}{Pm} = \frac{400^2}{270} = 592.6\Omega
$$

Le courant  $i_L$ :

$$
i_L = \frac{P}{V_o} = \frac{270}{400} = 0.68A
$$

Les ondulations :

$$
\Delta_{iL} = 0.05 \times i_L = 0.05 \times 0.68 = 0.034A
$$

$$
\Delta_{v0} = 0.01 \times V_o = 0.01 \times 400 = 4V
$$

Pour trouver les valeurs minimales de l'inductance L et le condensateur C on va utiliser les équation  $II.18$  et  $II.19$ .

$$
L_{min} = \frac{V_{Pm}}{f_s \Delta_{iL}} = \frac{31.3 \times 0.922}{16 \times 10^3 \times 0.034} = 0.053H
$$

$$
C_{min} = \frac{V_o}{f_s R \Delta_{vo}} = \frac{400 \times 0.922}{16 \times 10^3 \times 592.6 \times 4} = 9.7 \mu F
$$

## <span id="page-35-1"></span>II.3 La commande MMPT:

#### <span id="page-35-2"></span>II.3.1 Le principe de la commande MPPT:

Par définition, une commande MPPT, associée à un étage intermédiaire d'adaptation, permet de faire fonctionner un PV de façon à produire en permanence le maximum de sa puissance quel que soit les conditions météorologiques (température et radiation), la commande MPPT du convertisseur place le système au point de fonctionnement maximum

(VPPM et IPPM) .La commande MPPT fait varier le rapport cyclique du convertisseur statique, à l'aide d'un signal électrique approprié, pour tirer le maximum de puissance que le PV peut fournir. L'algorithme MPPT peut être plus ou moins compliqué pour rechercher le MPP. En général, il est basé sur la variation du rapport cyclique du convertisseur statique en fonction de l'évolution des paramètres d'entrée de ce dernier (I et V et par conséquent de la puissance du PV) jusqu'à se placer sur le MPP  $[17]$ .

Le MPPT a besoin d'un système de contrôle rapide et intelligent pour contrer le changement rapide des données météorologiques ou les changements de charge [\[10\]](#page-57-5).

Le but du convertisseur CC-CC est d'isoler l'entrée CC de la sortie CC afin que la sortie puisse être ajustée pour une puissance maximale. La commande MPPT utilise généralement un microprocesseur [\[18\]](#page-58-9).

La commande MPPT se compose de deux composants de base, le convertisseur dc-dc et son contrôleur. Comme illustré à la Figure [II.4.](#page-36-1)

De nombreuses techniques ont été introduites pour attraper le MPP. Ces techniques diffèrent par leur complexité, leur coût, leur efficacité, leur réponse et leur robustesse, parmi ces techniques le plus utilis´e est la technique de P&O (perturbation et d'observation).

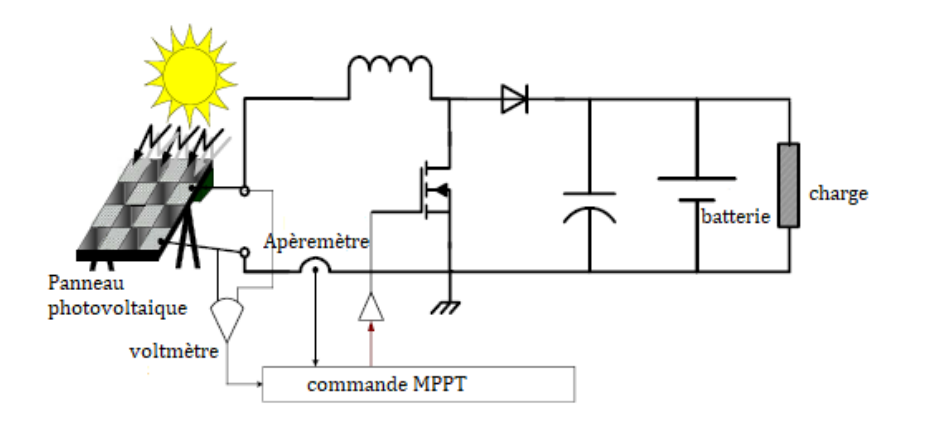

<span id="page-36-1"></span>Figure II.4: système photovoltaïque commandé par la commande MPPT [\[10\]](#page-57-5).

#### <span id="page-36-0"></span>II.3.2 P&O technique (perturbation et d'observation) :

La technique ou algorithme de perturbation et d'observation  $(P \& O)$  une procédure dans laquelle une variable est modifiée (perturbée) et l'effet du changement sur une autre variable est surveillé (observé). (P&O est également connue sous le nom de méthode d'escalade).

La technique de P&O est une approche largement répandue dans la recherche de MPPT parce qu'elle est simple et exige seulement des mesures de tension et du courant du panneau photovoltaïque VPV et IPV respectivement, elle peut dépister le point maximum de puissance même lors des variations de l'éclairement et de la température. L'avantage

de cette méthode c'est qu'elle a la particularité d'avoir une structure de régulation simple, et peu des paramètres de mesuré. Elle peut déduire le point de puissance maximale même lors des variations de l'éclairement et température, pour toutes ces raisons, la méthode  $P\&O$  est devenue une approche élargie dans la recherche du MPPT.<sup>[\[9\]](#page-57-4)</sup>

La figure [II.5](#page-37-0) explique le fonctionnement de la P&O.

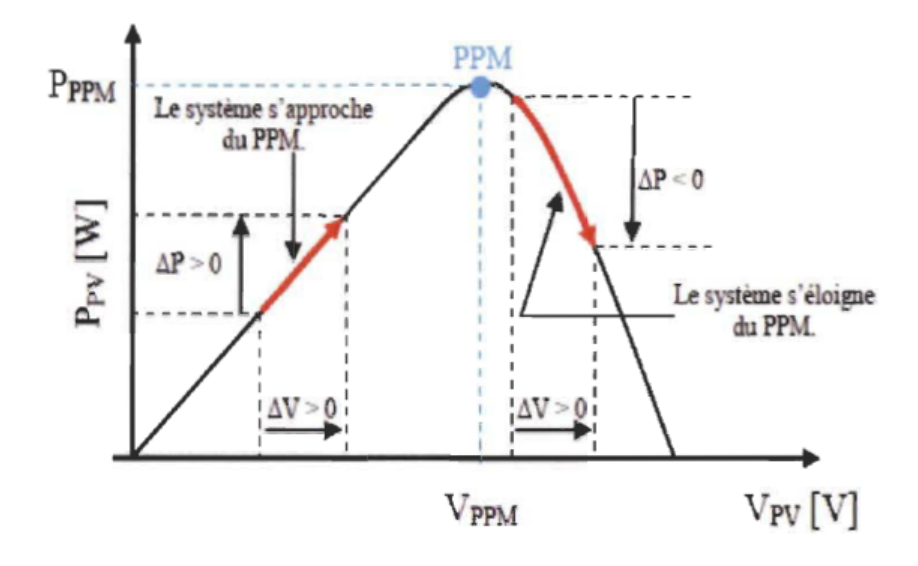

<span id="page-37-0"></span>Figure II.5: Principe de fonctionnement de la méthode P&O.

- Si  $\Delta P > 0$  alors la perturbation de la tension déplace le point de fonctionnement vers un point plus proche au MPP et on continu à perturber la tension dans la même direction cela va déplacer le point de fonctionnement jusqu'à l'atteinte du MPP.
- Si  $\Delta P$  < 0 le point de fonctionnement s'éloigne du PPM alors on perturbe la tension avec un signe algébrique contraire au signe précédent pour déplacer le point de fonctionnement jusqu'à l'atteinte du PPM.

La figure [II.6](#page-38-1) montre l'organigramme de l'algorithme de P&O.

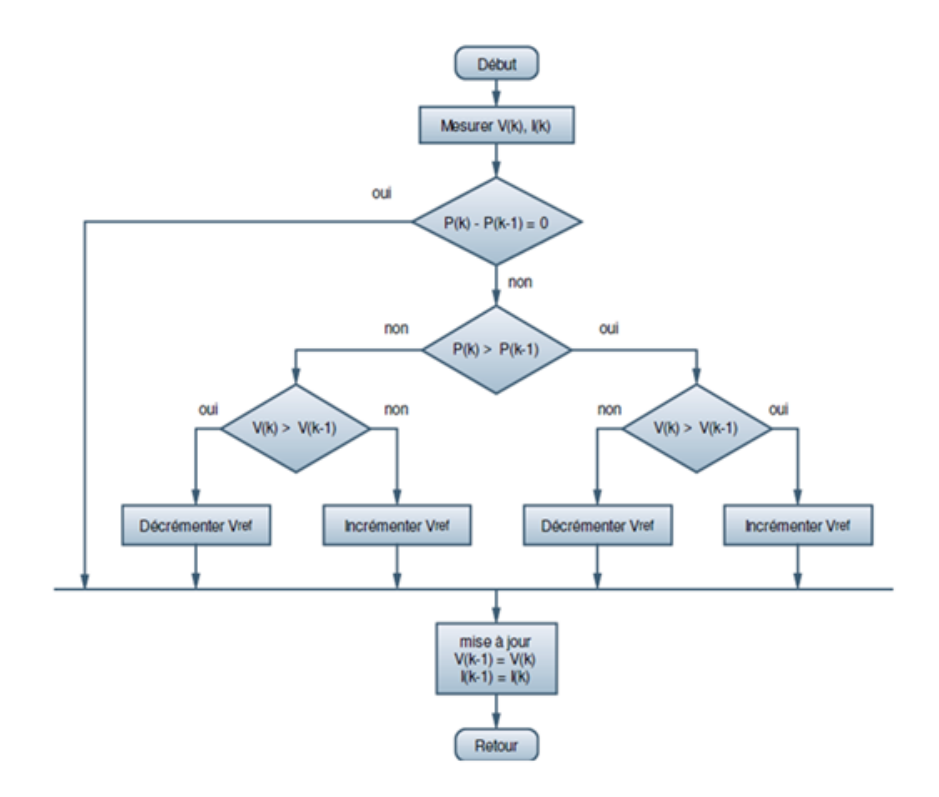

<span id="page-38-1"></span>Figure II.6: Organigramme de l'algorithme P&O.

# <span id="page-38-0"></span>II.4 Simulation d'un PV connecté au hacheur Parallèle commandé par la commande MPPT :

Pour faire notre simulation on va utiliser l'outil de Simulink dans l'logicielle MATLAB.

Dans cette simulation on va utiliser le modèle de PV qu'on a déjà établir dans le chapitre 1. Le schéma de simulation d'un PV connecté à l'hacheur Parallèle commandé par la commande MPPT est illustré dans l'Annexe B.

L'algorithme de MPPT est implémenté à l'aide de la bloc MATLAB Function et il est donné comme suit :

```
function d=dutycycle(V,I)
dmax=0.95;
dmin=0;
dinit=0;
deltad=0.001;
persistent Vold Pold dold;
dataType='double';
if isempty(Vold)
   Vold=0;
   Pold=0;
   dold=dinit;
```

```
end
P=V*I;
dV=V-Vold;
dP=P-Pold;
if dP^{\sim}=0if dP<0
       if dV<0
           d=dold-deltad;
       else
           d=dold+deltad;
       end
   else
       if dV<0
           d=dold+deltad;
       else
           d=dold-deltad;
       end
   end
else
   d=dold;
end
if d>=dmax | d<=dmind=dold;
end
dold=d;
Vold=V;
Pold=P;
end
```
## <span id="page-39-0"></span>II.4.1 Résultats de la simulation :

Les caractéristiques de tension de sortie  $V_o$ , courant de sortie  $I_o$  et la puissance de sortie  $\mathcal{P}_o$  en sont représentées dans les figures suivants :

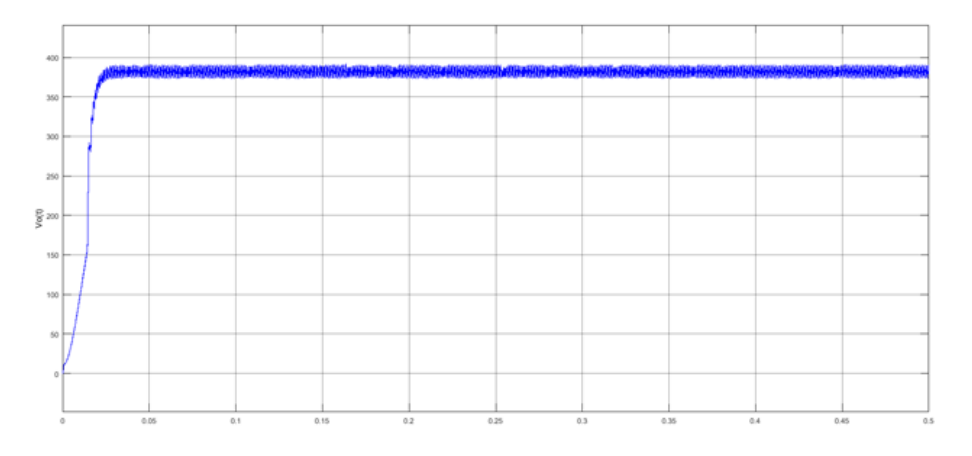

<span id="page-39-1"></span>Figure II.7: la tension de sortie  $V_o(t)$  de l'hacheur parallèle commandé par MPPT.

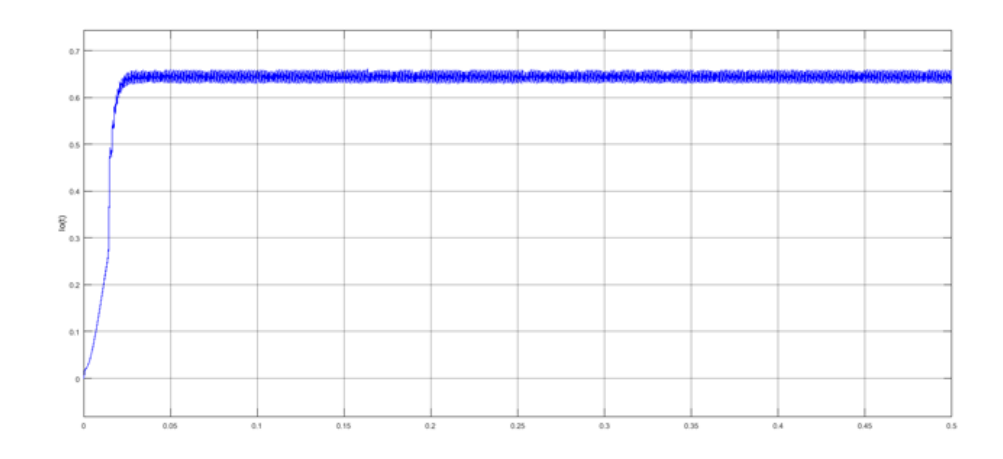

Figure II.8: : le courant de sortie  $I_o(t)$  de l'hacheur parallèle commandé par MPPT.

<span id="page-40-1"></span>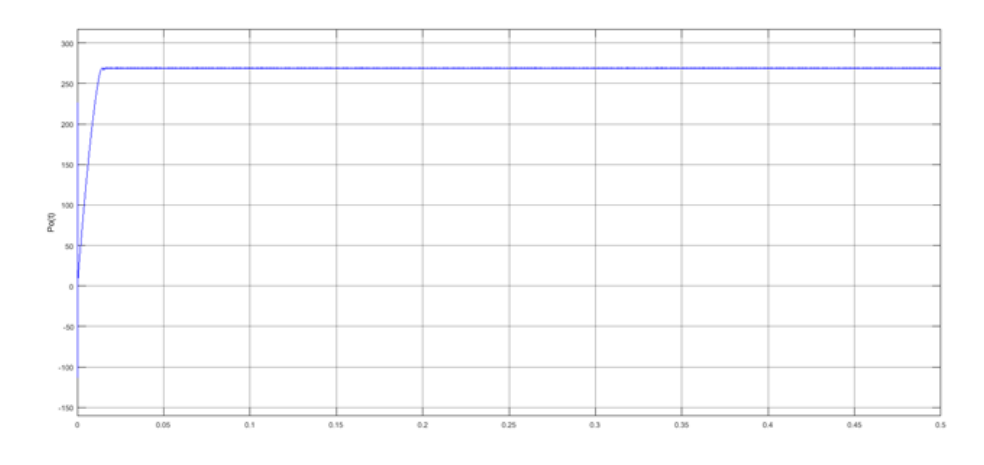

<span id="page-40-2"></span>Figure II.9: la tension de sortie  $V_o(t)$  de l'hacheur parallèle commandé par MPPT.

## <span id="page-40-0"></span>II.5 Conclusion:

Dans ce chapitre on a étudié comment faire la conception d'un convertisseur dc-dc pour notre système photovoltaïque et nous avons également illustré l'importance d'utilisation de la commande intelligent MPPT pour surmonter le problème de la puissance invariante du système photovoltaïque et on a expliqué comment l'utiliser cette commande pour améliorer les performances de notre système photovoltaïque finalement on a fait la simulation sous MATLAB de notre système photovoltaïque connecté par un hacheur parallèle commandé par la commande MPPT.

## <span id="page-41-0"></span>Chapter III

# La conception d'un onduleur triphasé contrôlé par la commande PI pour Système photovoltaïque connecté au réseau électrique triphasé.

#### **SOMMAIRE**

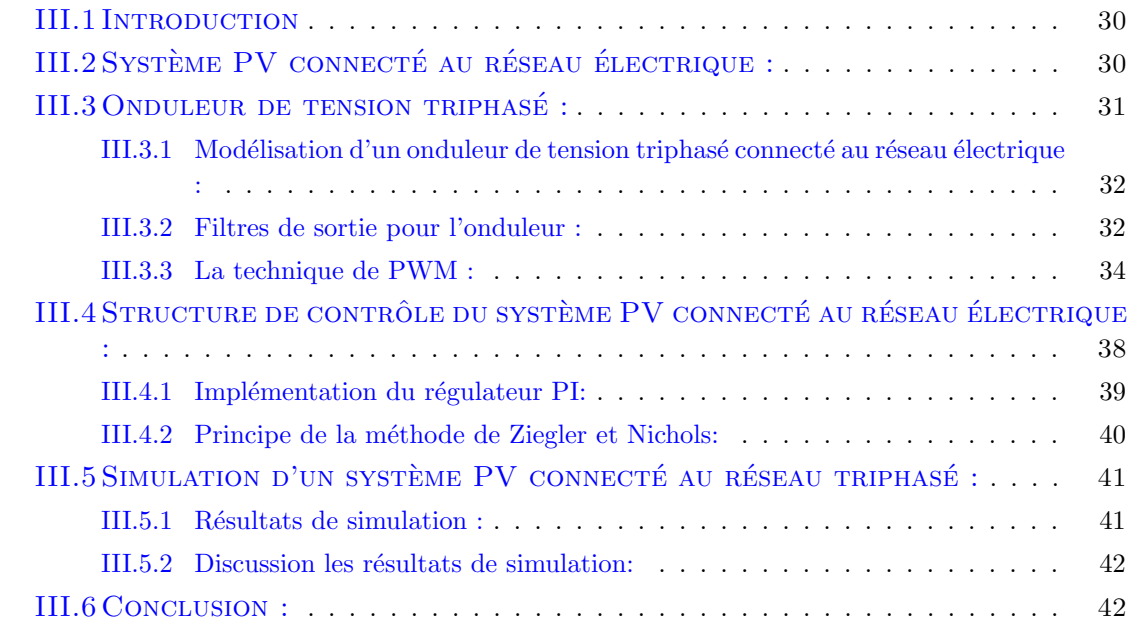

## <span id="page-42-0"></span>III.1 Introduction

Avec l'augmentation de la consommation d'énergie électrique et la réduction des sources énergétiques de combustible Il est devenu nécessaire de réfléchir à se diriger vers le marché des énergies renouvelables, qui a connu une croissance importante dans de nombreux pays ces dernières années. Parmi ces sources renouvelables, les systèmes photovoltaïques.

L'un des moyens de bénéficier de l'énergie photovoltaïque est de connecter les systèmes PV dans un réseau électrique. Étant donné que la plupart des réseaux électriques fonctionne à l'alternatif et les systèmes PV produit du d'énergie électrique en continu, cette incompatibilité peut être résolue en convertissant l'énergie électrique produite par les systèmes PV de continu en alternatif `a l'aide d'un onduleur.

Dans ce chapitre, nous allons discuter la modélisation et la conception d'un onduleur triphasé contrôlé par la commande PI pour notre système photovoltaïque à deux étages et comment faire connecter dans un réseau électrique triphasé en considérons les caractéristiques du réseau électrique. Puisque la source d'entré de l'onduleur est une source de tension nous avons utilisé l'onduleur de tension triphasé.

## <span id="page-42-1"></span>III.2 Système PV connecté au réseau électrique :

Un schéma général d'un système PV connecté au réseau électrique est illustré à la Figure [III.1](#page-43-1) et se compose de trois composants principaux : panneau PV (ou générateur), convertisseur de puissance (onduleur et hacheur) et le réseau alternatif. Comme la puissance générée par les panneaux photovolta¨ıques est du courant continu, le convertisseur de puissance, qui est une technologie basée sur l'électronique de puissance, est nécessaire pour convertir le courant continu des panneaux photovoltaïques en courant alternatif. En d'autres termes, le convertisseur de puissance joue un rôle important dans le contrôle de la fourniture d'énergie et en même temps en assurant une bonne intégration entre le PV et le réseau. De plus, d'autres spécifications sont imposées par les exigences du réseau pour rendre les systèmes PV connectés au réseau plus résilients et plus conviviaux :

- 1. fiable ou sécurisé l'alimentation électrique.
- 2. contrôle flexible de la puissance active et réactive.
- 3. prise en charge dynamique du réseau selon les demandes.
- 4. surveillance de l'état du système, protection et communication.
- 5. haute efficacité et fiabilité, faible coût et petit volume  $[10]$ .

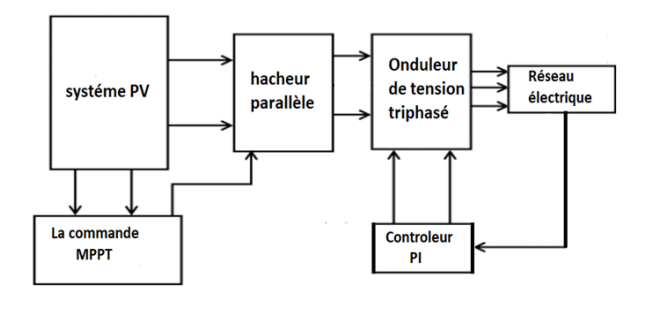

<span id="page-43-1"></span>Figure III.1: Schéma général d'un système PV connecté au réseau électrique [\[19\]](#page-58-3).

## <span id="page-43-0"></span>III.3 Onduleur de tension triphasé :

Onduleur de tension triphas´e est principalement utilis´e pour convertir une tension continue constante en une tension alternative avec une amplitude et une fréquence variable. La figure [III.2](#page-43-2) montre un diagramme schématique d'un Onduleur de tension triphasé. Il est composé de six commutateurs S1 - S6 avec chaque sortie de phase connectée au milieu de chaque branche de l'onduleur. Ses trois branches sont normalement retardées d'un angle de 120° afin de générer une alimentation alternative triphasée. Les commutateurs de l'onduleur ont chacun un rapport de 50 % et la commutation se produit après chaque  $T/6$ du temps. Les commutateurs S1 et S4, les commutateurs S2 et S5 et les commutateurs S3 et S6 se complètent.

Dans la forme la plus simple, trois signaux de référence sont comparés à une forme d'onde porteuse haute fréquence (PWM) pour contrôler la tension alternative de sortie de l'onduleur. Le résultat de cette comparaison dans chaque jambe est utilisé pour activer ou d´esactiver les commutateurs. Il convient de noter que les commutateurs de chaque branche doivent être actionnés de manière interchangeable, afin d'éviter un court-circuit au l'alimentation continu [\[20,](#page-58-4) [21\]](#page-58-5).

Va,Vb,Vc sont les tensions de sortie du l'onduleur, ia,ib,ic sont les courants de sortie du l'onduleur.

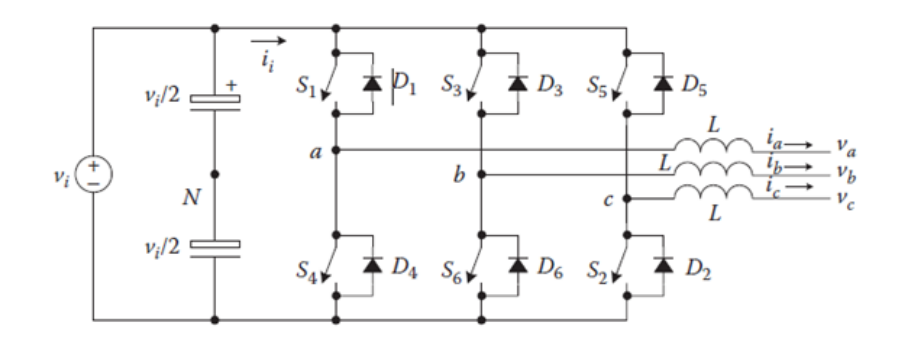

<span id="page-43-2"></span>Figure III.2: Schéma électrique d'un onduleur de tension triphasée [\[20\]](#page-58-4).

## <span id="page-44-0"></span>III.3.1 Modélisation d'un onduleur de tension triphasé connecté au réseau  $\acute{e}$ lectrique :

Va,Vb,Vc sont les tensions de sortie du l'onduleur, ia,ib,ic sont les courants de sortie du l'onduleur.

Les tensions et courants de sortie du filtre LC sont étiquetés comme Vaf, Vbf, Vcf et iLa, iLb, iLc.

Comme la sortie de l'onduleur est périodique, la tension et la dynamique du courant du filtre LC peuvent être écrites dans la référence d-q comme suit:

<span id="page-44-2"></span>
$$
C_f \frac{d}{dt} V_{Cd} = C_f \omega V_{Cq} + i_d - i_{Ld}
$$
 (III.1)

$$
C_f \frac{d}{dt} V_{Cq} = C_f \omega V_{Cd} + i_q - i_{Lq}
$$
 (III.2)

$$
L_f \frac{d}{dt} i_d = -r_f i_d + L_f \omega i_q + V_d - V_{Cd}
$$
 (III.3)

<span id="page-44-3"></span>
$$
L_f \frac{d}{dt} i_q = -r_f i_q + L_f \omega i_d + V_q - V_{Cq}
$$
 (III.4)

où  $C_f$  est la capacité du filtre,  $L_f$  est l'inductance du filtre,  $r_f$  est la résistance de l'inductance du filtre et  $\omega$  est la fréquence angulaire.

Après quelques manipulations mathématiques, les équations [III.1](#page-44-2) et [III.4](#page-44-3) sont réécrites sous la forme compacte suivante :

$$
C_f \dot{V}_C = C_f W_{ss} V_c + I - I_L \tag{III.5}
$$

$$
L_f \dot{I} = -r_f I + L_f W_{ss} I + U - V_C \tag{III.6}
$$

où  $V_C(t)$ ,  $I_L(t)$ ,  $I(t)$ ,  $U(t)$  représentent respectivement la tension de charge, le courant de charge, le courant d'entrée du filtre LC et l'entrée de commande, définis comme :

$$
V_C = \begin{bmatrix} V_{Cd} \\ V_{Cq} \end{bmatrix}, I_L = \begin{bmatrix} i_{Ld} \\ i_{Lq} \end{bmatrix}, I = \begin{bmatrix} I_d \\ I_q \end{bmatrix}, U = \begin{bmatrix} V_d \\ V_q \end{bmatrix} \text{(III.7)}
$$

ou  $W_{ss}$  est une matrice antisymétrique auxiliaire définie comme suit:

$$
W_{ss} = \begin{bmatrix} 0 & \omega \\ -\omega & 0 \end{bmatrix}
$$
 (III.8)

#### <span id="page-44-1"></span>III.3.2 Filtres de sortie pour l'onduleur :

Etant donn´e qu'un onduleur fonctionne avec des signaux PWM, qui contiennent des ´ harmoniques souvent autour des multiples de la fréquence de commutation, il est nécessaire de connecter un filtre passe-bas `a la sortie des interrupteurs d'alimentation de l'onduleur afin que les harmoniques puissent être filtrés et la tension de sortie est récupérée. Cela peut être fait avec des filtres passifs conventionnels, par ex. Filtres L, LC et LCL.

#### <span id="page-45-0"></span>III.3.2-a Filtre L:

Le modèle de circuit d'un filtre  $L$  passif est illustré à la figure [III.3.](#page-45-2) En utilisant ce filtre, la fréquence de commutation de l'onduleur doit être élevée afin d'atténuer suffisamment les harmoniques de l'onduleur.

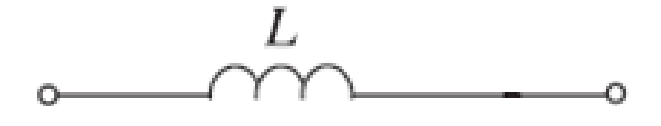

<span id="page-45-2"></span>Figure III.3: circuit d'un filtre L passif [\[21\]](#page-58-5).

#### <span id="page-45-1"></span>III.3.2-b Filtres LC :

Le modèle de circuit d'un filtre LC passif est illustré à la figure [III.4.](#page-45-3) La résistance série ´equivalente (ESR) de l'inducteur et du condensateur peut ne pas ˆetre prise en compte lors du processus de conception en raison de leurs faibles valeurs. En pratique, les ESR sont capables d'amortir les oscillations haute fréquence, ce qui est bon pour les performances. Idéalement, plus l'inductance et la capacité sont petites, plus le système est rentable. Cependant, l'inductance et la capacité doivent être suffisamment grandes pour filtrer les effets de commutation, en tenant compte de plusieurs facteurs contradictoires, par ex. la fréquence de coupure fc, la taille du circuit, la tension THD, la fonction de coût, l'amortissement de résonance, l'efficacité et le niveau de puissance, etc  $[21]$ . La fréquence de coupure fc du filtre LC est donné par :

$$
f_c = \frac{1}{2\pi\sqrt{LC}}\tag{III.9}
$$

C'est le facteur le plus important à considérer. Afin de filtrer les harmoniques de commutation, elle doit être bien inférieure à la fréquence de commutation tout en fournissant suffisamment de bande passante pour le contrôleur. Il est recommandé de le positionner à moins de  $1/3$  $1/2$  de la fréquence de découpage fsw, c'est-à-dire :

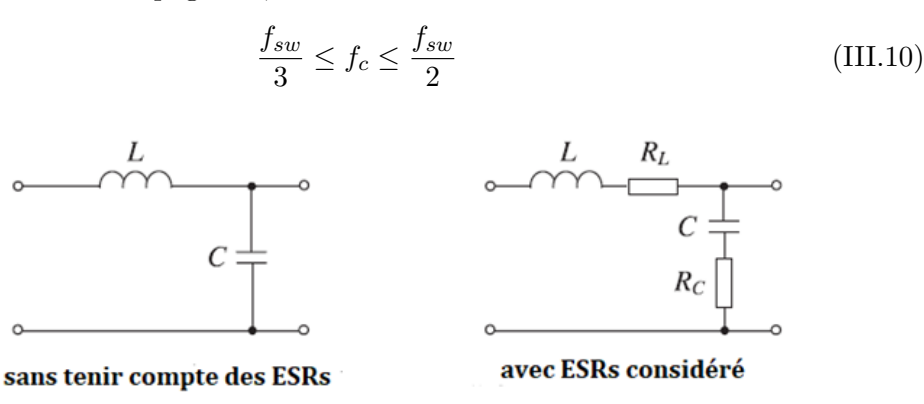

<span id="page-45-3"></span>Figure III.4: circuit d'un filtre LC passif [\[21\]](#page-58-5) .

#### <span id="page-46-0"></span>III.3.2-c Filtres LCL :

Les filtres LCL passifs, dont le modèle de circuit est illustré à la figure [III.5,](#page-46-2) sont souvent adoptés dans les onduleurs connectés au réseau. L'ajout de l'inductance côté réseau  $L_q$ augmente l'ordre du filtre de 1 et, par conséquent, un filtre LCL est capable d'atténuer les harmoniques mieux qu'un filtre LC.

Plus important encore, il ajoute un mécanisme pour limiter les harmoniques de courant causées par les composants harmoniques de la tension du réseau.

Pour les applications avec une fréquence de commutation raisonnablement élevée, le filtre LCL peut être conçu en deux étapes, c'est-à-dire pour concevoir d'abord le filtre LC, puis ajouter l'inductance de réseau. Pour les applications avec une fréquence de découpage très basse, des précautions supplémentaires doivent être prises.

Lors de la conception du filtre, il est également important de vérifier la puissance réactive du condensateur de filtrage. Cela ne devrait pas affecter considérablement la valeur nominale de l'onduleur  $[21]$ .La fréquence de coupure fc du filtre LCL est donné par :

<span id="page-46-2"></span>
$$
f_c = \frac{1}{2\pi} \sqrt{\frac{L_1 + L_2}{L_1 L_2 C}}
$$
 (III.11)

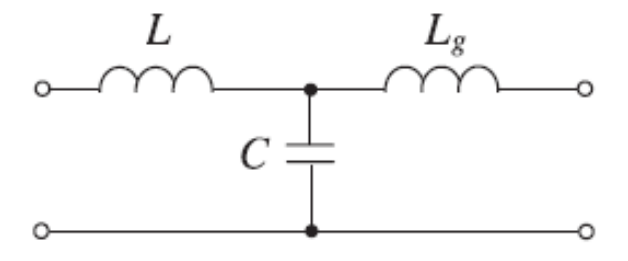

Figure III.5: circuit d'un filtre LCL passif [\[21\]](#page-58-5).

#### <span id="page-46-1"></span>III.3.3 La technique de PWM :

La tension de sortie d'un onduleur peut également être ajustée en exerçant un contrôle au sein de l'onduleur lui-même. La méthode la plus efficace pour ce faire est la commande de modulation de largeur d'impulsion (PWM).

Dans cette méthode, une tension d'entrée continue fixe est fournie à l'onduleur et une tension de sortie alternative contrôlée est obtenue en ajustant les périodes d'activation et de d´esactivation des composants de l'onduleur. C'est la m´ethode la plus populaire pour contrôler la tension de sortie.

Les avantages des techniques PWM sont les suivants :

- Avec cette méthode le contrôle de la tension de sortie peut être obtenu sans aucun composant supplémentaire.
- Avec cette méthode, les harmoniques d'ordre inférieur peuvent être éliminés ou minimisés avec son contrôle de la tension de sortie. Comme les harmoniques d'ordre supérieur peuvent être filtrés facilement, les exigences de filtrage sont minimisées.

La technique PWM est caractérisées par des impulsions d'amplitude constante. La largeur de ces impulsions est cependant modulée pour obtenir un contrôle de la tension de sortie de l'onduleur et réduire son contenu harmonique. Les différentes techniques PWM sont les suivantes :

- Modulation à impulsion unique.
- Modulation d'impulsions multiples.
- Modulation de largeur d'impulsion sinusoïdale (technique de modulation de largeur d'impulsion basée sur la porteuse).[\[22\]](#page-58-10)

#### <span id="page-47-0"></span>III.3.3-a La technique PWM basée sur la porteuse :

Il est souhaitable que la tension de sortie alternative du l'onduleur suive une forme d'onde donn´ee (par exemple, sinuso¨ıdale) sur une base continue en commutant correctement les vannes de puissance. La technique PWM basée sur la porteuse répond à une telle exigence car elle définit les états d'activation et de désactivation des commutateurs d'une branche d'un onduleur de tension en comparant un signal de modulation  $v_c$  (tension de sortie alternative souhaitée) et une forme d'onde triangulaire  $v_{\Delta}$  (signal de porteuse). En pratique, lorsque  $v_c > v_{\Delta}$  l'interrupteur S+ est fermé et l'interrupteur S- est ouvert ; de même, lorsque  $vc < v_{\Delta}$  l'interrupteur S+ est ouvert et l'interrupteur S- est fermé.[\[19\]](#page-58-3) Le schéma d'un onduleur à mode de commutation à une branche est illustré à la figure [III.6.](#page-48-0)

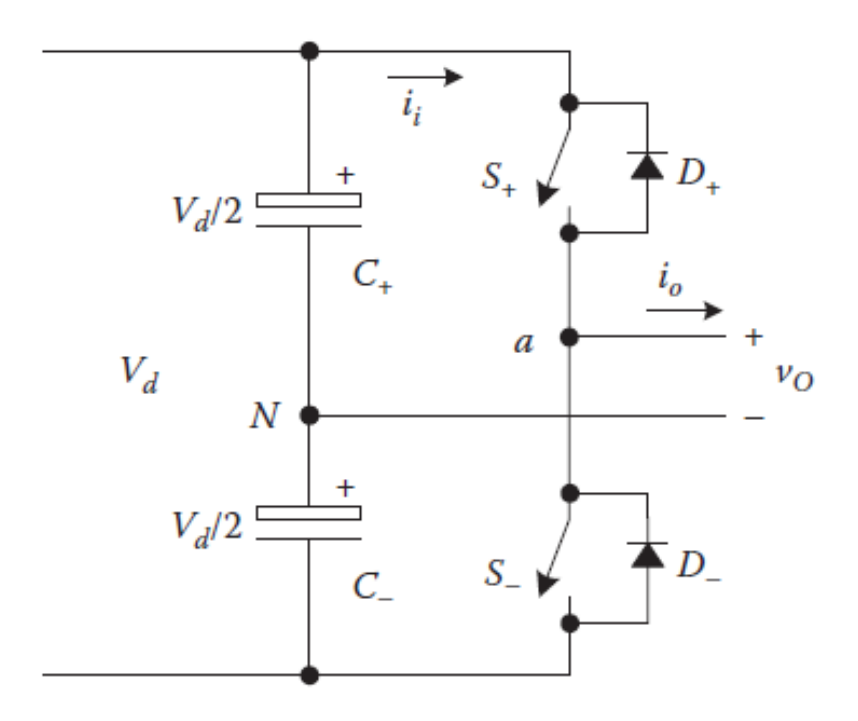

Figure III.6: Onduleur à mode de commutation à une branche  $[20]$ .

Un cas particulier est celui où le signal modulant  $v_c$  est sinusoïdal à la fréquence  $f_c$ et à l'amplitude  $\hat{v}_c$ , et le signal  $v_\Delta$  est à la fréquence  $f_\Delta$  et à l'amplitude  $\hat{v}_\Delta$ , c'est la PWM sinusoïdal (SPWM). Dans ce cas, l'indice de modulation ma (également appelé rapport de modulation d'amplitude) est défini comme suit :

<span id="page-48-0"></span>
$$
ma = \frac{\hat{v}_c}{\hat{v}_{\Delta}} \tag{III.12}
$$

Et la fréquence porteuse normalisée mf (également connue sous le nom de rapport de modulation de fréquence) est définit comme suit :

$$
ma = \frac{f_{\Delta}}{f_c} \tag{III.13}
$$

La tension de sortie alternative du point a au point  $N$  est  $V_{AO}$  et sa composante fondamentale est  $(V_{AO})$ 1. On note  $(\hat{V}_{AO})$ 1 pour montrer l'amplitude maximale de  $(V_{AO})$ 1. Les formes d'onde du signal d'entrée (de commande) et du signal triangulaire sont illustrés `a la figure [III.7](#page-49-0)

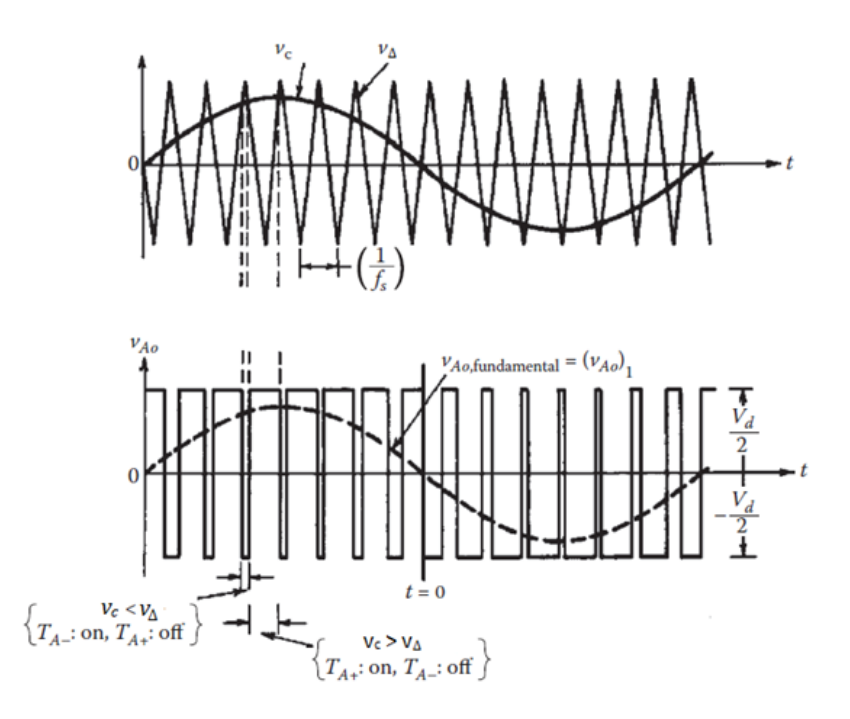

<span id="page-49-0"></span>Figure III.7: Les formes d'onde du signal d'entrée (de commande) et du signal triangulaire [\[20\]](#page-58-4).

Si l'amplitude maximale  $(\hat{V}_{AO})$ 1 du signal d'entrée est inférieure ou égale à la moitié de la tension continue  $\frac{Vd}{2}$  et le rapport de modulation ma est inférieur ou égal à l'unité. Dans ce cas, la composante fondamentale  $(V_{AO})$ 1 de la tension alternative de sortie est proportionnelle à la tension d'entrée. Le contrôle de tension en faisant varier ma pour un PWM est divisé en trois zones, qui sont illustrées à la figure [III.8.](#page-50-1)

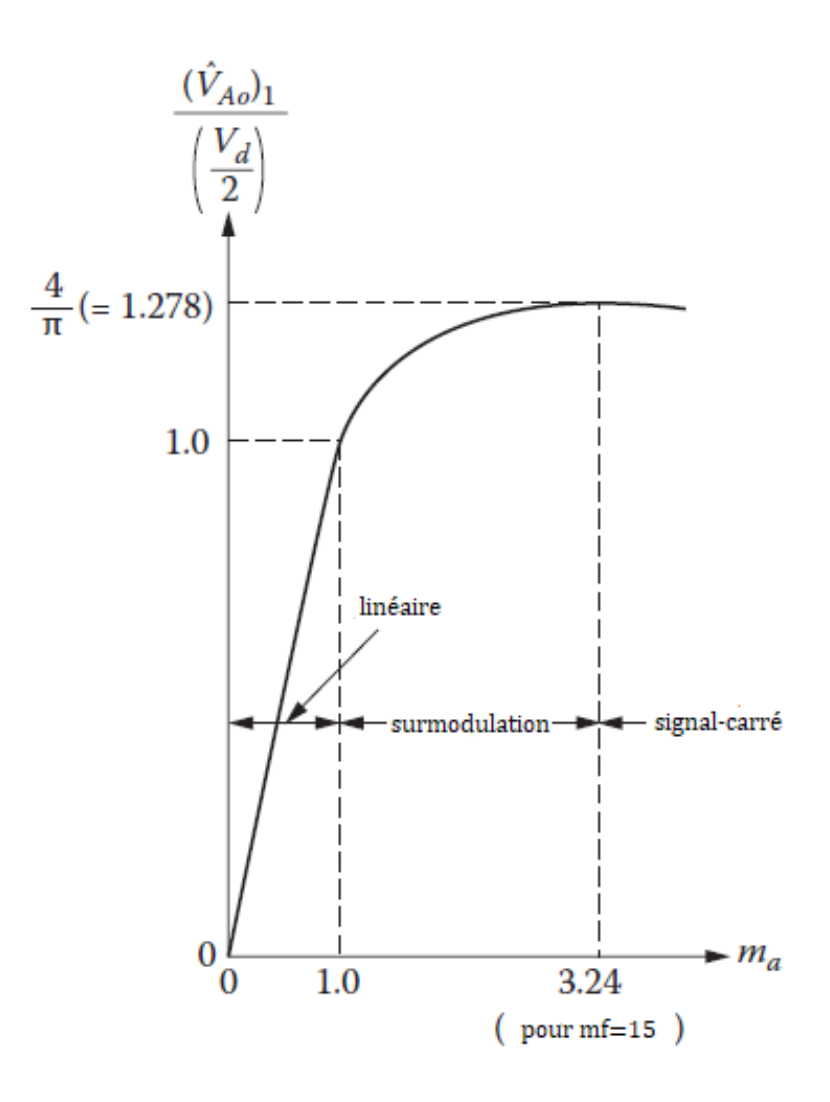

Figure III.8: Contrôle de tension par la variation de ma  $[20]$ .

Dans la région linéaire l'amplitude de la composante fondamentale de tension de sortie alternatif satisfaisant l'expression suivante :

<span id="page-50-1"></span>
$$
(\hat{V}_{AO})1 = \frac{V_d}{2}ma \tag{III.14}
$$

# <span id="page-50-0"></span>III.4 Structure de contrôle du système PV connecté au réseau électrique :

Le contrôle du système PV est activé via le convertisseur de puissance, qui agit comme une interface entre le PV et le réseau. Pour le système PV à deux étages l'étage de conversion dc-dc est responsable du contrôle de la puissance PV, tandis que l'étage de conversion dc-ac est en charge de l'interactivité du réseau. Du côté PV, Le convertisseur dc-dc régule la puissance extraite des générateurs photovoltaïques en contrôlant le point de fonctionnement du générateur photovoltaïque (par exemple, la tension photovoltaïque) en fonction de la caractéristique  $P(V)$  du PV. Cela peut être fait en utilisant un contrôleur proportionnel-intégral (PI) pour réguler la tension du PV, dont la référence est déterminée par l'algorithme MPPT, pour suivre en continu le MPP et maximiser le rendement énergétique pendant le fonctionnement.

Comme la puissance PV est contrôlée par le convertisseur dc-dc, le rôle de l'étage de conversion dc-ac est de s'assurer que la puissance extraite est fournie au réseau. Une façon possible de le faire est de réguler la tension de la liaison continue, car la tension de la liaison continue doit ˆetre maintenue constante lorsque l'alimentation continue et l'alimentation alternative sont équilibrées. Ce faisant, la sortie du contrôleur de tension de liaison continue donnera une amplitude requise du courant de réseau, en fonction de la différence entre la référence et la tension de liaison continue mesurée. Ensuite, le courant de réseau de référence  $I_r$  peut être obtenu en multipliant l'amplitude du courant de réseau  $I_r$  par sin $(\theta_r)$ , où  $\theta_r$  est l'angle de phase de la tension de réseau fournie par une boucle à verrouillage de phase (PLL)[\[10\]](#page-57-5).

Le schéma fonctionnel du contrôle de VSI dans le repère dq est illustré dans la figure [III.9.](#page-51-1)

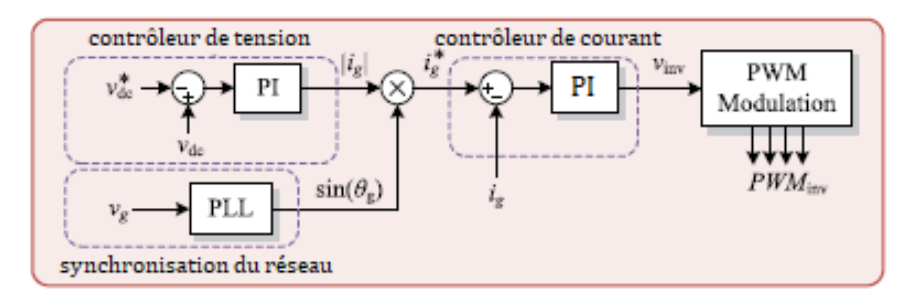

<span id="page-51-1"></span>Figure III.9: Schéma fonctionnel du contrôle de VSI dans le repère dq.

le PLL est adoptée pour fournir les informations de phase de la tension de réseau, qui sont nécessaires pour transformer les courants de réseau en leurs composantes dq  $I_d$  et  $I_q$  dans le repère dq, puis retransformer le signal de commande de tension dans la repère abc.

#### <span id="page-51-0"></span>III.4.1 Implémentation du régulateur PI:

Le modèle de l'onduleur avec correcteur peut être dérivé du schéma monophasé de l'onduleur comme illustré à la Figure [III.10,](#page-51-2) qui se compose principalement du filtre LCL de l'onduleur.

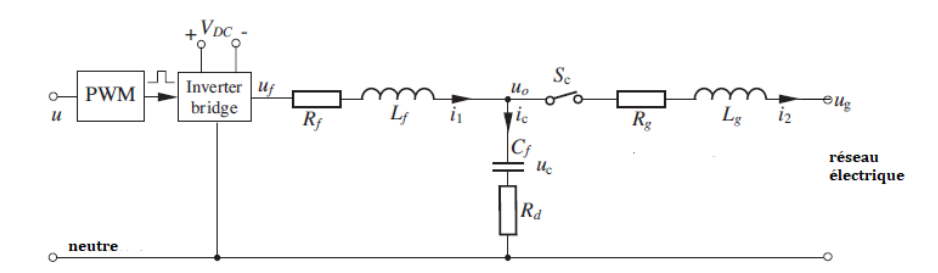

<span id="page-51-2"></span>Figure III.10: Représentation d'un single phase de l'onduleur. [\[21\]](#page-58-5)

Selon la loi de Kirchhoff on a: le courant  $i$  est exprimé par:

<span id="page-52-1"></span>
$$
i = i_1 - i_2 \tag{III.15}
$$

la tension  $u_f$  et  $u_g$  est exprimé par:

$$
u_f = i_1(R_f + sL_f) + i_c \left(\frac{1}{sC_f} + R_d\right)
$$
 (III.16)

<span id="page-52-2"></span>
$$
u_g = i_1(R_g + sL_g) + i_c \left(\frac{1}{sC_f} + R_d\right)
$$
 (III.17)

où s est l'opérateur de Laplace. Réécriture l'équation [III.15](#page-52-1) et [III.17](#page-52-2) en termes d'impédances, alors: a e a

$$
\begin{bmatrix} u_f \\ u_g \end{bmatrix} = \begin{bmatrix} Z_{11} & -Z_{12} \\ Z_{21} & -Z_{22} \end{bmatrix} \begin{bmatrix} i_1 \\ i_2 \end{bmatrix}
$$
 (III.18)

avec:

$$
Z_{11} = R_f + sL_f + R_d + \frac{1}{sC_f}
$$
 (III.19)

$$
Z_{12} = R_d + \frac{1}{sC_f}
$$
 (III.20)

$$
Z_{21} = R_d + \frac{1}{sC_f}
$$
 (III.21)

$$
Z_{11} = R_g + sL_g + R_d + \frac{1}{sC_f}
$$
 (III.22)

La fonction de transfert de la tension de l'onduleur  $u_f$  au courant de sortie du réseau  $i_2$ est donné par:

$$
H_{sys}(s) = \frac{i_2}{u_f} = \frac{Z_{21}}{Z_{11}Z_{22} - Z_{12}Z_{21}} \tag{III.23}
$$
\n
$$
= \frac{sC_f L_f L_g + s^2 C_f (L_f R_g + R_f L_g + L_g R_d + L_f R_d) + sC_f (R_f R_g + R_d R_g + R_f R_d + L_f + L_g) + R_f + R_g}{sC_f L_g Z_{11}Z_{22} - Z_{12}Z_{21}} \tag{III.23}
$$

Pour le correcteur PI, il existe deux paramètres Kp et Ki. Ces paramètres peut être déterminer à l'aide de la méthode de ziegler et nichols.

La fonction de transfert du système en boucle fermée dans le domaine à temps discret est donnée par:

$$
G_{BF}(z) = \frac{C_{PI}(z)H_{sys}(z)}{1 + C_{PI}(z)H_{sys}(z)}
$$
(III.24)

#### <span id="page-52-0"></span>III.4.2 Principe de la méthode de Ziegler et Nichols:

En 1942, Ziegler et Nichols ont proposé u approche expérimentale destinées à ajuster rapidement les paramètres des régulateurs à structure Proportionnel (P), ProportionnelIntégral (PI) et Proportionnel-Intégral-Dérivateur (PID).Cette méthode est une méthode semi empirique qui permet de calculer des valeurs convenables des différents paramètres dans les correcteurs de type P et PI et PID. Le principe consiste à amener, en augmentant le gain d'un système non corrigé à la limite d'oscillation. On mesure la période  $T_0$  des oscillations et le gain statique rajouté correspondant $K_0$ . Ensuite on utilise le tableau [III.1](#page-53-3)

pour calculer les coefficients du correcteurs [\[23\]](#page-58-11). la forme générale du correcteur PID est donné par:

<span id="page-53-3"></span>
$$
C_{PID} = K_P \left( 1 + \frac{1}{T_{I}s} + T_{D}s \right) \tag{III.25}
$$

| Type de correcteur | Kр         |           |                         |
|--------------------|------------|-----------|-------------------------|
| Correcteur P       | $0.5 K_0$  |           |                         |
| Correcteur PI      | $0.45 K_0$ | $0.8 T_0$ |                         |
| Correcteur PID     | $0.6 K_0$  |           | $0.5 T_0$   $0.125 T_0$ |

Table III.1: Tableau de la méthode du Ziegler et Nichols.

# <span id="page-53-0"></span>III.5 Simulation d'un système PV connecté au réseau triphasé :

Pour faire notre simulation on va utiliser l'outil de Simulink dans l'logicielle MATLAB.

Dans cette simulation on va utiliser le modèle de PV qu'on a déjà établir dans le chapitre 1 et le modéle de l'hacheur boost q'on a déja étabie dans la chapitre 2. Le schéma de simulation est illustré dans l'Annexe C.

## <span id="page-53-1"></span>III.5.1 Résultats de simulation :

les caractéristiques du sortie de l'onduleur sont représenté dans les figures suivant:

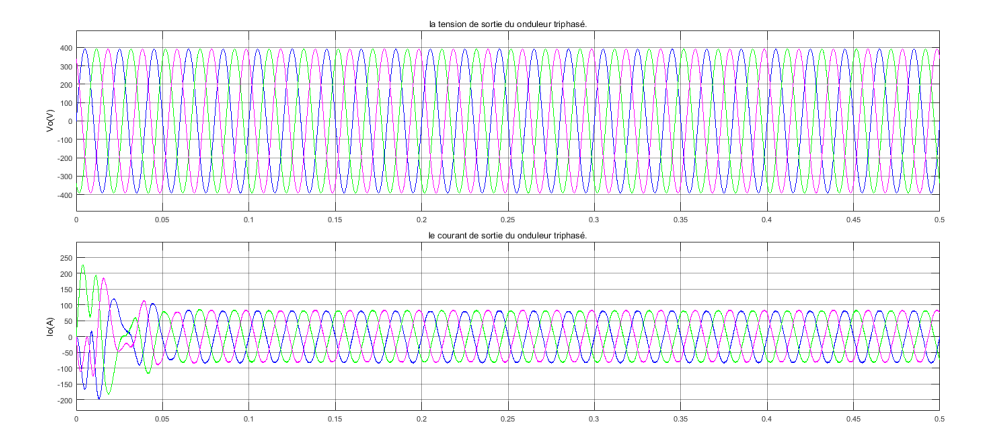

<span id="page-53-2"></span>Figure III.11: la tension et courant de sortie du onduleur triphasé  $V_o(t)$  et  $I_o(t)$ .

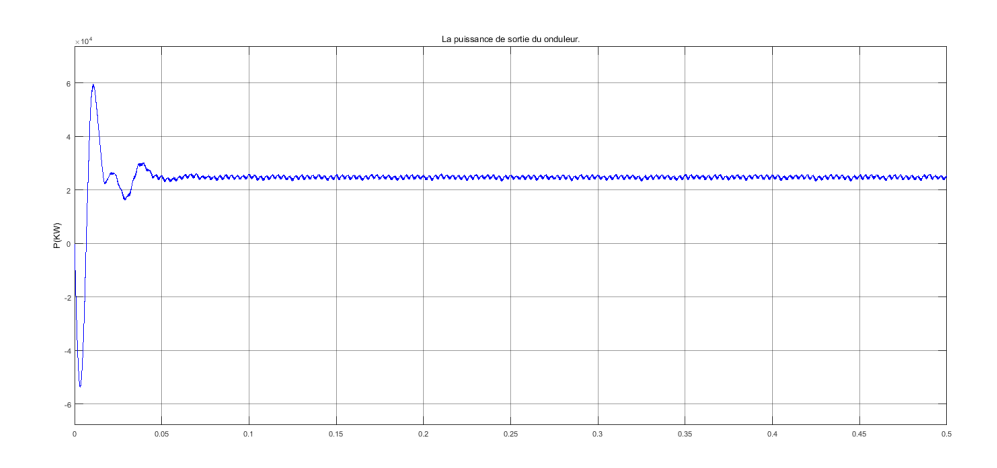

<span id="page-54-3"></span><span id="page-54-2"></span>Figure III.12: la puissance de sortie du onduleur triphasé  $P_o(t)$ .

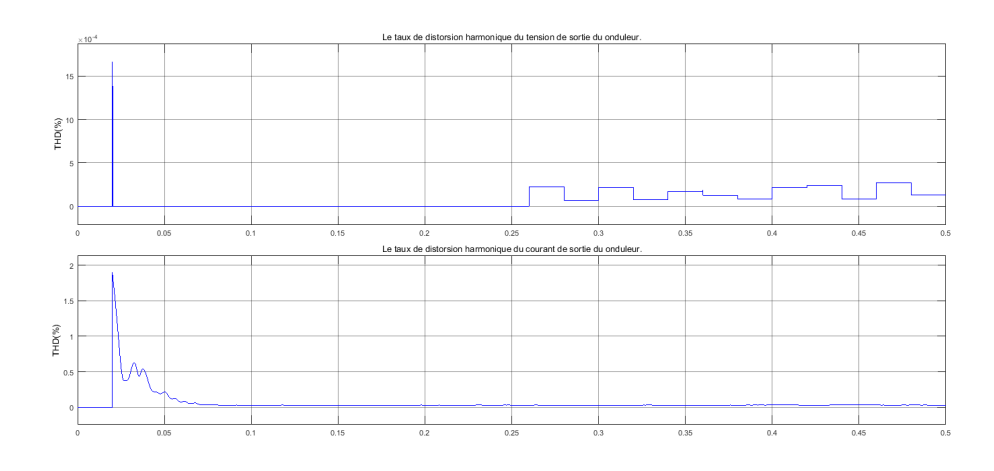

Figure III.13: Le taux de distorsion harmonique du courant et tension de sortie du onduleur.

### <span id="page-54-0"></span>III.5.2 Discussion les résultats de simulation:

- On observe que le filtre LCL à bien améliorer la forme de la tension et courant fournie au réseau électrique par l'onduleur triphasé elle est bien sinusoïdale et équilibrée.
- On remarque que le courant et tension de sortie, selon leurs allures et leur analyses spectrales, sont de bonne qualité et le TDH est faible, les harmoniques sont tous pratiquement négligeables par rapport à la fondamental.

## <span id="page-54-1"></span>III.6 Conclusion :

Dans ce chapitre on a étudié comment faire la conception d'un onduleur triphasé pour connecté notre système photovoltaïque au réseau électrique et nous avons également illustré la structure de contrôle utilisé pour faire la régulation du l'onduleur à l'aide des régulateurs PI finalement on a fait la simulation sous MATLAB de notre système photovoltaïque à deux

niveau qui consiste d'un panneau photovoltaïque + un hacheur parallèle + un onduleur  $\!$  de tension triphasé.

# Conclusion générale

<span id="page-56-0"></span>L'énergie photovoltaïque est prometteuse pour satisfaire la demande toujours croissante en énergie. Elle est une source d'énergie abondante, renouvelable, et favorable à l'environnement .Cependant, son utilisation est faible à cause de sa nature de fluctuation, rendement faible et le cout d'investissement initial élevée. A ces défi s'ajoute le manque de l'expérience de la technologie avec les sources solaires. Dans beaucoup de conceptions pratiques, la puissance moyenne extraite à partir des générateurs photovoltaïque ne dépasse pas  $10\%$  de la puissance reçue pour leurs surfaces.

le travail présenté dans ce mémoire concerne les systèmes photovoltaïques connecté par un réseau électrique. ce dispositif est amenée à connaitre des développements importants liées essentiellement à une volonté de plus en plus affichée de diversification des moyens de production, d'un meilleur respect de l'environnement et une meilleur gestion de l'´energie  $\acute{e}$ lectrique dans un contexte de développement durable.

Ainsi, après un bref rappel sur les ressources énergétique renouvelables et sur les systèmes de conversion associées, nous sommes intéressées aux chaines de production photovoltaïque.les études menées sur un plan théoriques est permis : d'établir un modèle mathématique d'un générateur photovoltaïque. Ainsi donne une estimation précis et rapide de la puissance fournie sous l'effet des variation météorologiques (ensoleillement et température).

le couplage entre le générateur photovoltaïque et d'autres sources d'énergie ont débuté en 2000 et puis projeter sur la conception et la réalisation d'un générateur connecté a un réseau.L'accent e été toujours mis sur le caractère modulaire des diverses architectures de conversion proposées. dans notre travail nous avons utilise :

Un hacheur paraléle comme un convertisseur DC-DC statique qui fournie une tension continue réglable satisfaisant la poursuit de la puissance maximale MMPT.Un onduleur de tension triphasé pour connecté le PV à réseau électrique. La synchronisation des courants est faite utilisent un PLL numérique triphasée dans l'objectif de reconstituer une information de la composante direct de la tension fondamentale de réseau puis injecter dans une boucle de régulation PI ainsi le déphasage de la source triphasée a la sortie de l'onduleur.

# Bibliography

- <span id="page-57-7"></span><span id="page-57-0"></span>[1] Gaouaoui Ferhat Bouzegane Mhenna. Alimentation d'un moteur à courant continu par une source photovolta¨ıque Th`eme de Master Universit´e Mouloud Mammeri De Tizi-Ouzou. 2018.
- <span id="page-57-1"></span>[2] Dossier technique. Eolienne et photovoltaïque.
- <span id="page-57-8"></span>[3] Belakehal Soltane. Conception Commande des Machines `a Aimants Permanents Dédiées aux Énergies Renouvelables," Thèse de Doctorat, université de Constantine. 2010.
- <span id="page-57-9"></span>[4] Mr.MEFLAH AISSA. Modélisation et commande d'une chaine de pompage photovoltaïque » Thème de Magister, UNIVERSITE ABOU BEKR BELKAID TLEMCEN. 2012.
- <span id="page-57-10"></span>[5] BENSACI Wafa. Modélisation et simulation d'un système photovoltaïque adapté par une commande MPPT Thème de Master, Université Kasdi Merbah–Ouargla. 2012.
- <span id="page-57-2"></span> $[6]$  ROUBAH Aicha HANANOU Fatiha. Modélisation et simulation d'un système photovoltaique, mémoire master l'université de Ouargla. 2014.
- <span id="page-57-11"></span> $[7]$  M. SLAMA Fateh. *Modélisation d'un système multi générateurs photovoltaïques* interconnectés au réseau électrique≫ Thème de Magister UNIVERSITE FERHAT ABBAS-SETIF. 2011.
- <span id="page-57-3"></span>[8] la-cellule-photovoltaique-comment-ca-marche. URL: [https:](https://www.planete-energies.com/fr/medias/decryptages/la-cellule-photovoltaique-comment-ca-marche) [//www.planete-energies.com/fr/medias/decryptages/](https://www.planete-energies.com/fr/medias/decryptages/la-cellule-photovoltaique-comment-ca-marche) [la-cellule-photovoltaique-comment-ca-marche](https://www.planete-energies.com/fr/medias/decryptages/la-cellule-photovoltaique-comment-ca-marche).
- <span id="page-57-4"></span>[9] R. H. Hamida CHOHRAOUI. modélisation et simulation d'un système photovoltaique connecté au réseau, Memoire de Master, Université de Tlemcen. 2016.
- <span id="page-57-5"></span>[10] IMANE YAHYAOUI. Advances in Renewable Energies, vol. 1: Solar and Wind Energies. 2018.
- <span id="page-57-6"></span>[11] connecting-solar-panels-together. URL: [https://](https://www.alternative-energy-tutorials.com/solar-power/connecting-solar-panels-together.html) [www.alternative-energy-tutorials.com/solar-power/](https://www.alternative-energy-tutorials.com/solar-power/connecting-solar-panels-together.html) [connecting-solar-panels-together.html](https://www.alternative-energy-tutorials.com/solar-power/connecting-solar-panels-together.html).
- <span id="page-58-0"></span>[12] Srp-270-6pb-hv datasheet. URL: [https://fr.enfsolar.com/pv/panel-datasheet/](https://fr.enfsolar.com/pv/panel-datasheet/crystalline/40082) [crystalline/40082](https://fr.enfsolar.com/pv/panel-datasheet/crystalline/40082).
- <span id="page-58-6"></span>[13] G. Boukerche. Etude et Synthèse d'un Contrôleur PI et Application, Mémoire de Master, UNIVERSITÉ BADJI MOKHTAR-ANNABA. 2017.
- <span id="page-58-7"></span>[14] MARIAN K. KAZIMIERCZUK. Pulse-width Modulated DC–DC Power Converters. 2008.
- <span id="page-58-1"></span>[15] MUHAMMAD H. RASHID. POWER ELECTRONICS HANDBOOK. 2001.
- <span id="page-58-2"></span>[16] Dragan Maksimovic Robert W. Erickson. Fundamentals of Power Electronics Second edition. 2001.
- <span id="page-58-8"></span>[17] B. A. HAKOUMI Ahmed. Commande MPPT et contrôle d'un systeme photovoltaique 3KW par la logique floue, memoire de Master, Universit´e Ahmed Draia Adrar. 2019.
- <span id="page-58-9"></span>[18] Maximum power point tracking (mppt) charge controller working principle. URL: [https://electricalacademia.com/renewable-energy/](https://electricalacademia.com/renewable-energy/maximum-power-point-tracking-mppt-charge-controller-working-principle/) [maximum-power-point-tracking-mppt-charge-controller-working-principle/](https://electricalacademia.com/renewable-energy/maximum-power-point-tracking-mppt-charge-controller-working-principle/).
- <span id="page-58-3"></span>[19] Design and investigation of short circuit current based maximum power point tracking for photovoltaic system - scientific. URL: [https://www.researchgate.net/figure/](https://www.researchgate.net/figure/System-Configuration-of-PV-System_fig1_229045392) [System-Configuration-of-PV-System\\_fig1\\_229045392](https://www.researchgate.net/figure/System-Configuration-of-PV-System_fig1_229045392).
- <span id="page-58-4"></span>[20] Hong Ye Fang Lin Luo. Advanced DC/AC Inverters: Applications in Renewable Energy. 2013.
- <span id="page-58-5"></span>[21] Tomas Hornik Qing-Chang Zhong. CONTROL OF POWER INVERTERS IN RENEWABLE ENERGY AND SMART GRID INTEGRATION. 2013.
- <span id="page-58-10"></span>[22] B. Chitti Babu. Control of Voltage Source Inverters using PWM/SVPWM,"Department of Electrical Engineering National Institute Of Technology Rourkela. 2009.
- <span id="page-58-11"></span>[23] Systèmes de contrôle en boucle fermée. URL: [http://public.iutenligne.](http://public.iutenligne.net/automatique-et-automatismes-industriels/weber/cours_au_xao_jw/chapitre6/chap65.html) [net/automatique-et-automatismes-industriels/weber/cours\\_au\\_xao\\_jw/](http://public.iutenligne.net/automatique-et-automatismes-industriels/weber/cours_au_xao_jw/chapitre6/chap65.html) [chapitre6/chap65.html](http://public.iutenligne.net/automatique-et-automatismes-industriels/weber/cours_au_xao_jw/chapitre6/chap65.html).

Annexe A

<span id="page-59-0"></span>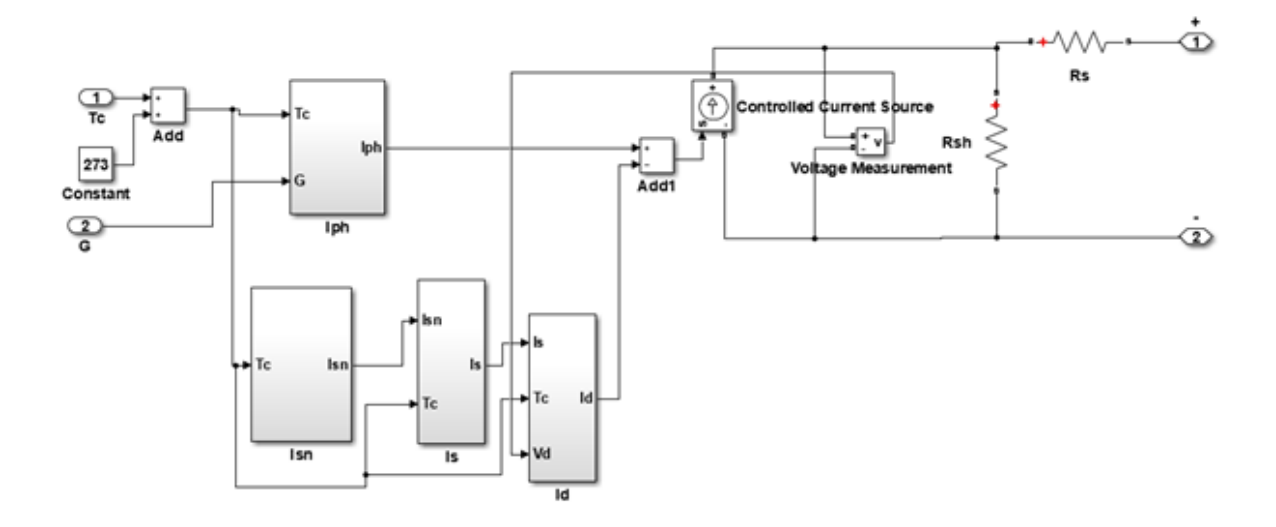

Annexe B

<span id="page-60-0"></span>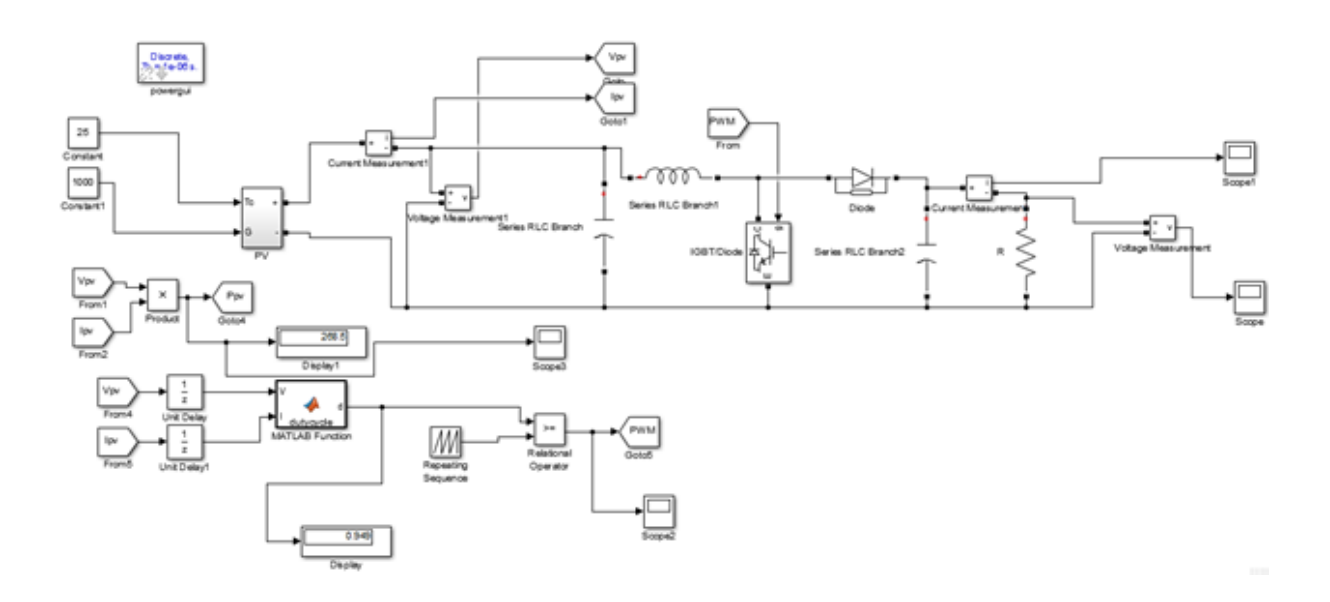

Annexe C

<span id="page-61-0"></span>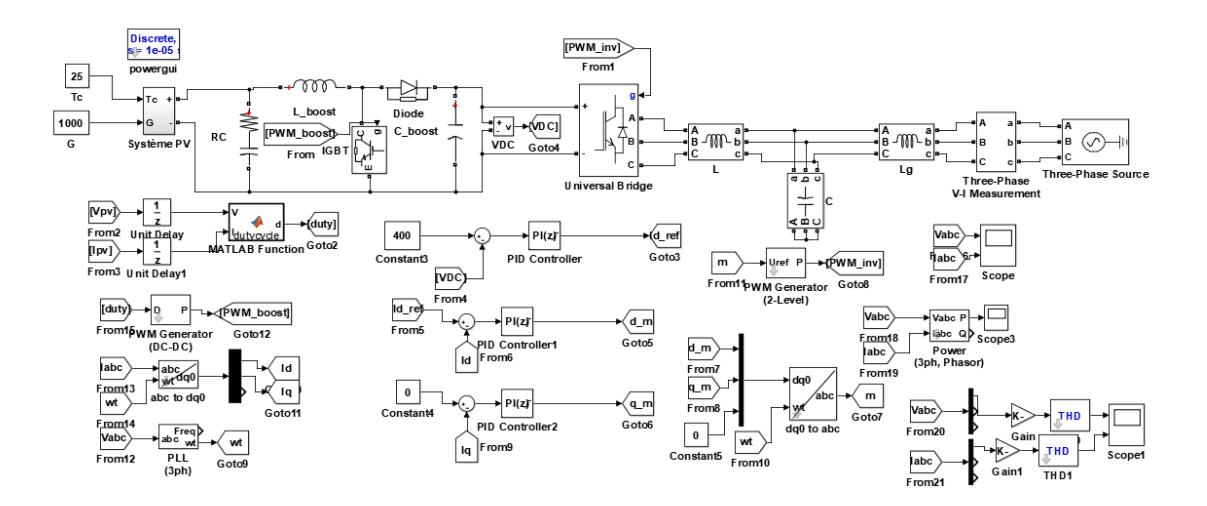